# Schieb Report

## **Ausgabe 2023.51**

**Jörg Schieb** News und Einordnungen aus der Welt der Digitalisierung https://www.schieb.de

### **Weihnachten: Da gibt's doch eine App für...**

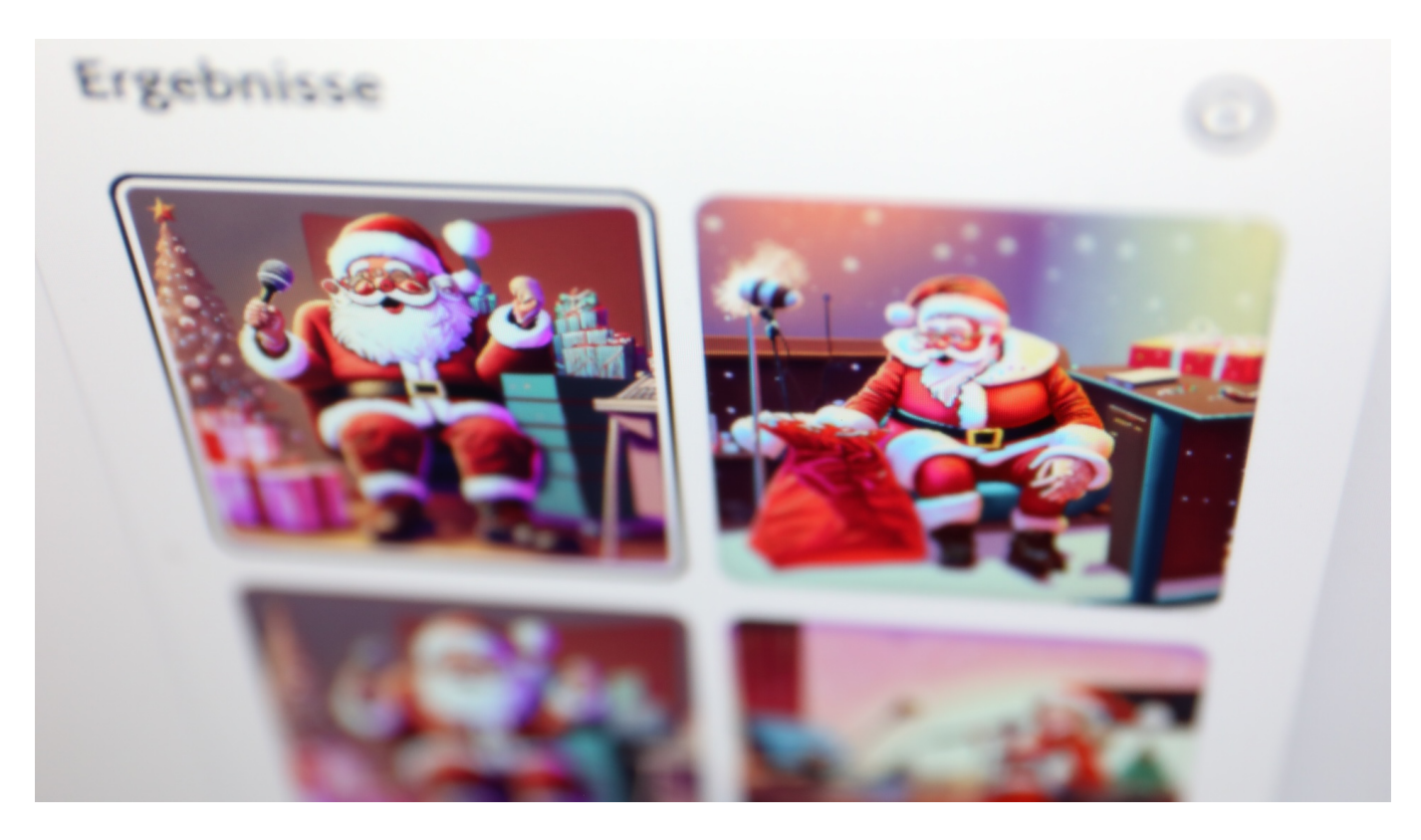

**Weihnachten ist immer auch mit ein wenig Stress verbunden – zumindest für all jene, die alles organisieren müssen. Ich stell Apps und KIs vor, die für die nötige Stimmung sorgen und auch sonst eine große Hilfe sind.**

Festliche Stimmung gehört zu Weihnachten wie Plätzchenbacken. Doch wer nicht immer nur "Last Christmas" rauf und runter dudeln möchte, kann zum Smartphone greifen und dort in Spotify, Apple Music, Deezer oder jedem anderen Musik-Streamingdienst des Vertrauens nach kuratierten Weihnachts-Playlists suchen.

**Jörg Schieb** News und Einordnungen aus der Welt der Digitalisierung https://www.schieb.de

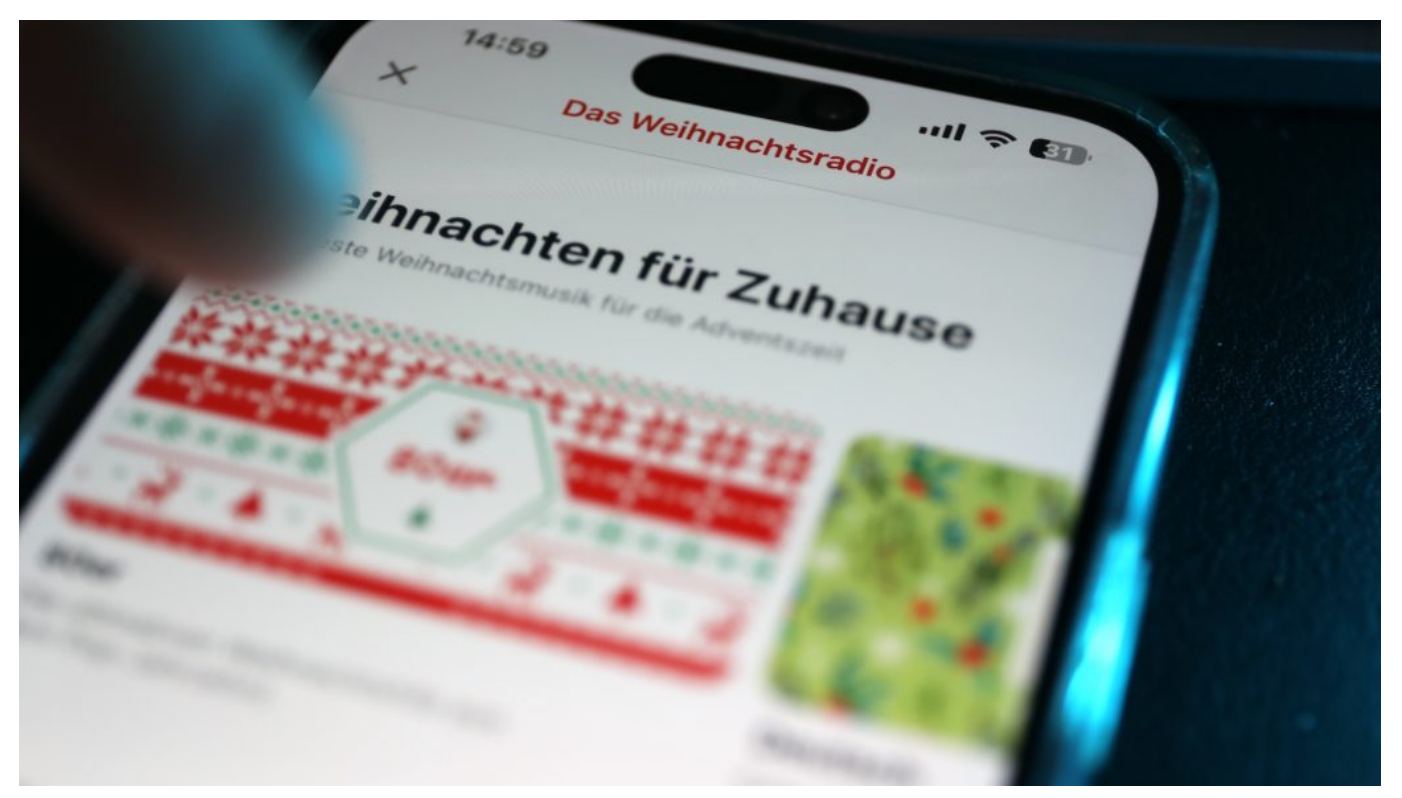

Weihnachtsradio: Mit dieser App habt Ihr immer Weihnachtsstimmung

### App "Das Weihnachtsradio"

Wer allerdings keinen Streamingdienst hat, der kann auch die kostenlos für iOS und Android erhältliche App "Das Weihnachtsradio" empfehlen. Hier wird ein bunter Christmas-Mix aus Rock, Pop, Schlagern, Gospel, Country und Soul geboten. Wer mag, kann der App sagen, welche Musikrichtung bevorzugt wird. Auch, welche Sender aus Deutschland, Belgien, Dänemark und Co. bevorzugt werden.

Wie man es auch anstellt: Man kann sicher sein, dann weihnachtliche Musik zu hören. Ist kostenlos und einfach zu bedienen – wer das Smartphone mit den Boxen in der Wohnung verbinden kann, sorgt so für die passende Stimmung.

#### **Individuelle Weihnachtskarten versenden**

Wer persönliche digitale Weihnachtskarten erstellen möchte, kann sich von Chatbots wie ChatGPT bei der Formulierung helfen lassen – oder bei der Übersetzung in fremde Sprachen. Design-Apps wie Canva, Microsoft Designer und Adobe Express bieten auch für Nutzer ohne kostenpflichtige Abos hervorragende Möglichkeiten, personalisierte Karten zu erstellen. Alle Anbieter

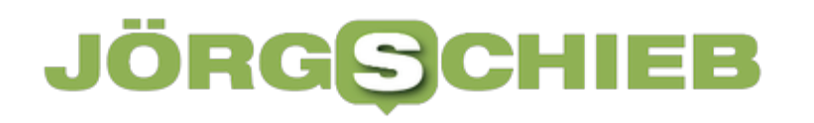

haben auch reichlich Weihnachts-Motive in petto.

Adobe Express und Microsoft Designer bieten auch die Möglichkeit, KI-gestützt individuelle Bilder durch Eingabe entsprechender Beschreibungen zu erzeugen – sogar kostenlos. Ein Weihnachtsmann, der mit Mikro in der Hand singt? Kein Problem. So kann jeder jede beliebige Situation bildlich erzeugen und auf diese Weise individuelle digitale Karten und Grüße versenden. Darum herumzuexperimentieren lohnt sich.

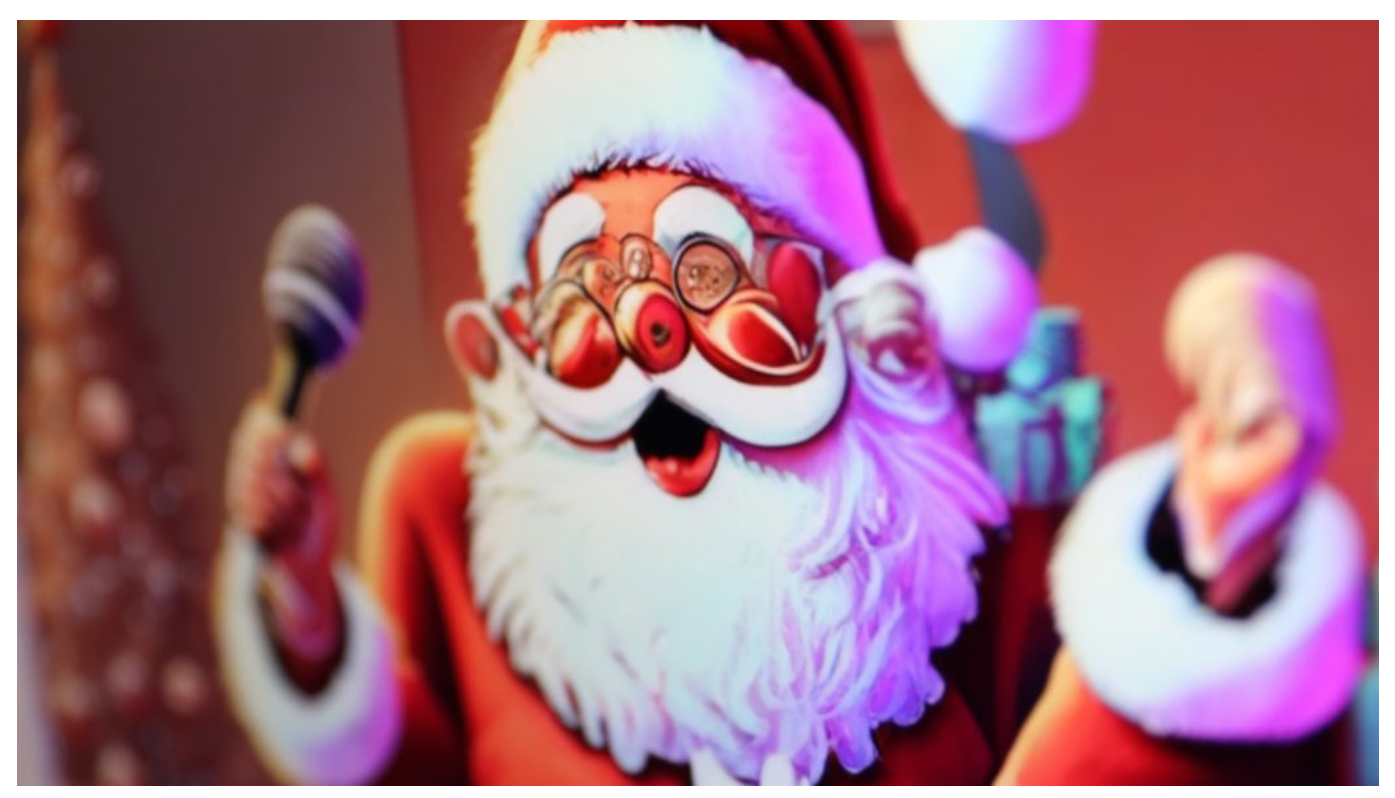

Wer mag, kann durch Text-to-Image KI individuelle Weihnachtskarten erzeugen

#### **Unerwartet Besuch – diese App hilft**

Auch das gehört zu Weihnachten: Unerwarteter Besuch, der plötzlich vor der Tür steht. Und schon stellt sich die Frage: Was kann ich kochen?

Apps wie "Supercook" oder "Innit" können während der Weihnachtszeit ein wahrer Lebensretter sein, besonders wenn unerwarteter Besuch anrückt. Besonderes Feature der App: Einfach ein Foto vom Innenleben des Kühlschranks gemacht oder von den Dingen, die die Küche hergibt – und Sekunden später verrät die App auch schon, was sich damit kochen (oder backen) lässt.

**Jörg Schieb** News und Einordnungen aus der Welt der Digitalisierung https://www.schieb.de

Die App analysiert die vorhandenen Zutaten und schlägt sofort passende Rezepte vor. Dies ist besonders nützlich, wenn man plötzlich eine Mahlzeit für mehr Personen als geplant zubereiten muss. Solche Apps bewahren einen auch vor Verschwendung – das ganze Jahr., Indem sie Rezepte vorschlagen, die spezifisch auf die Zutaten zugeschnitten sind, die man bereits hat, helfen sie, alles zu verwenden, bevor es schlecht wird.

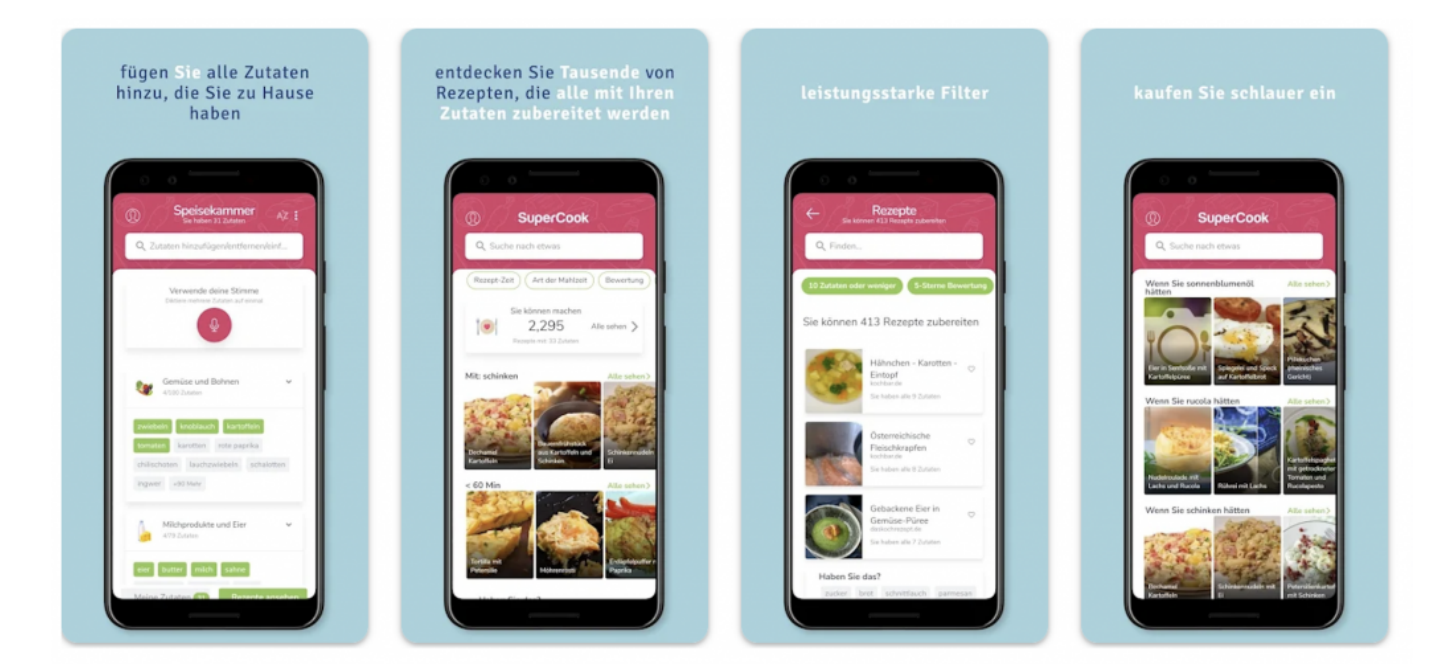

#### **Rezepte für bestimmte Ernährungsgewohnheiten**

Apps wie Supercook bieten oft auch Funktionen zur Anpassung der Rezepte an bestimmte Ernährungsbedürfnisse oder Vorlieben. Wenn also der plötzliche Besuch spezielle Diätanforderungen hat, kann die App schnell reagieren und Rezepte anpassen, um allen Bedürfnissen gerecht zu werden.

Andere Apps, die ähnliche Funktionen und auf jeden Fall Rezepte auch an die Zahl der Gäste anpassen sind Chefkoch, Lecker, EatSmarter, Küchenmeister oder Foodly. Küchenmeister ist eine Koch-App, die sich auf die einfache Zubereitung von Gerichten konzentriert. Die App bietet eine Auswahl an Rezepten, die mit wenigen Zutaten und in kurzer Zeit zubereitet werden können. Praktisch: Küchenmeister bietet einen Einkaufsplaner, der dabei hilft, alle Zutaten für das Gericht zu besorgen

**Jörg Schieb** News und Einordnungen aus der Welt der Digitalisierung https://www.schieb.de

### **Wie Unternehmer mithilfe von guten Vorsätzen für ein erfolgreiches neues Jahr sorgen können**

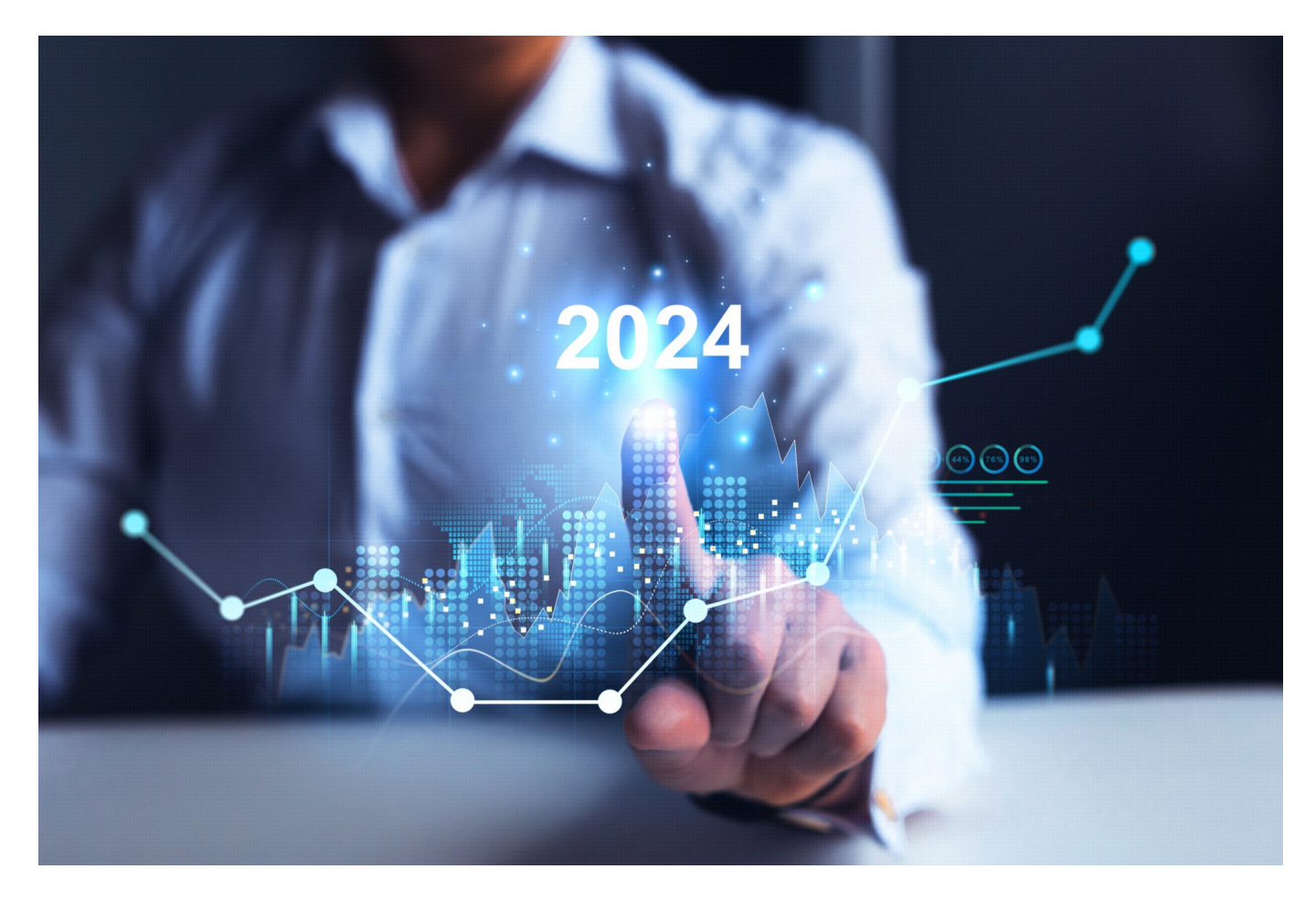

Viele Menschen lassen am Jahresende das letzte Jahr Revue passieren und setzen sich Ziele für das kommende Jahr. Das gilt auch für Unternehmer, die am Ende eines Jahres die Möglichkeit haben, Bilanz zu ziehen und Pläne für das folgende Jahr zu entwickeln.

Dabei können gute Vorsätze eine wichtige Rolle spielen, um den Unternehmenserfolg zu steigern. Das ist aber nur dann möglich, wenn die richtigen Bereiche in Angriff genommen werden.

#### **Die Bedeutung der strategischen Planung**

Um erfolgreich ins neue Jahr starten zu können, bedarf es einer umfassenden strategischen Planung. Dementsprechend sollten sich Unternehmer ausreichend Zeit nehmen, um ihre geschäftlichen Ziele einer Überprüfung zu unterziehen und

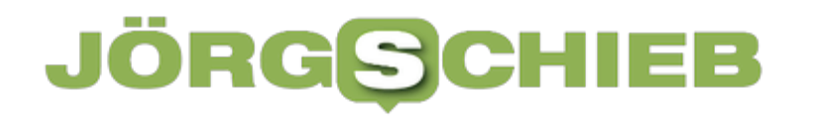

bereits vorhandene Strategien auf ihre Sinnhaftigkeit hin zu kontrollieren.

Im Rahmen dieses Prozesses ist eine SWOT-Analyse zu empfehlen, die neben den Stärken und Schwächen auch Chancen und Risiken abhandelt. Auf diese Weise erhalten Unternehmer einen guten Überblick über die aktuelle Situation, in der sich ihre Firma befindet. Der Fokus sollte auf der Minimierung von Risiken und der Identifizierung von Chancen liegen, da diese beiden Faktoren wesentlich für den langfristigen Erfolg sind.

#### **Effizientes Zeitmanagement**

Für Unternehmer ist Zeit eine äußerst kostbare Ressource, die nur in begrenztem Umfang vorhanden ist. Daher ist ein effizientes Zeitmanagement unerlässlich, um die selbst gesteckten Ziele auch erreichen zu können. Ein gutes Zeitmanagement sorgt dafür, dass Unternehmer nicht nur die alltäglichen Herausforderungen meistern, sondern dabei auch ihre langfristigen Ziele im Blick behalten. Um die eigene Zeit so effektiv wie möglich nutzen zu können, gilt es folgende Faktoren zu berücksichtigen:

- Priorisierung von Aufgaben
- Delegation von Verantwortlichkeiten
- Einsatz von Zeitmanagement-Tools

Wenn sich Unternehmer auf das Wesentliche konzentrieren, können sie bessere strategische Entscheidungen treffen und auf diese Weise den Unternehmenserfolg positiv beeinflussen.

**Jörg Schieb** News und Einordnungen aus der Welt der Digitalisierung https://www.schieb.de

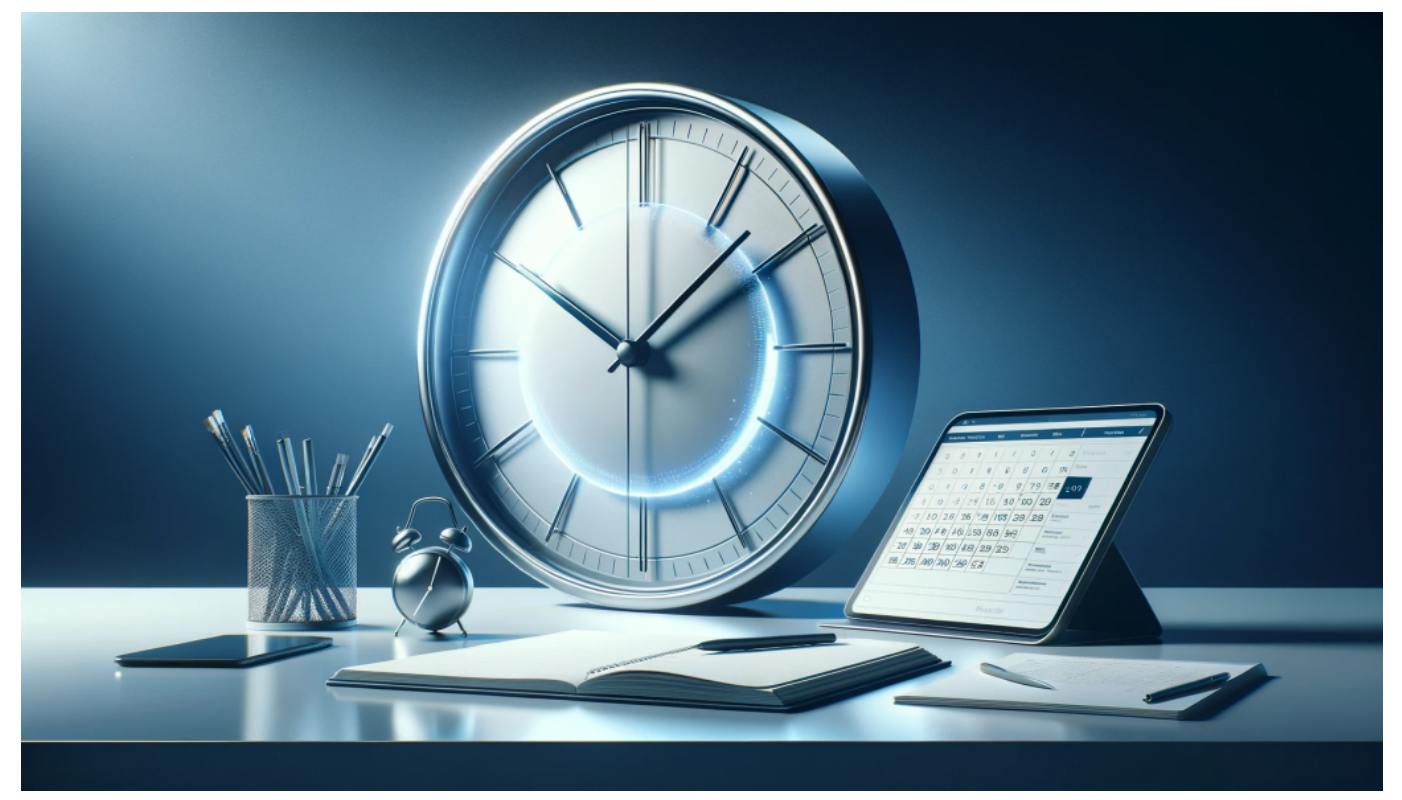

Effektives Zeit-Management ist wichtig

#### **Priorisierung von Aufgaben**

Die Priorisierung von Aufgaben ist essenziell im Alltag eines Unternehmens, um keine Zeit unnötig zu verschwenden und dafür zu sorgen, dass stets an den Aufgaben und Problemen gearbeitet wird, die wirklich dringend bzw. wichtig sind.

Hier können sich Unternehmer das sogenannte Eisenhower-Prinzip zunutze machen, das nach dem ehemaligen US-Präsidenten Dwight D. Eisenhower benannt ist. Bei diesem Prinzip werden Aufgaben in 4 Kategorien eingeteilt:

- wichtig und dringend
- wichtig, aber nicht dringend
- dringend, aber nicht wichtig
- weder wichtig noch dringend

Auf diese Weise lassen sich Aufgaben leicht so priorisieren, dass Unternehmer ihre Zeit und Energie stets dort investieren, wo der größte Mehrwert für das Unternehmen und die Unternehmensziele entsteht.

#### **Delegation von Verantwortlichkeiten**

Die Zeit, die einem Unternehmer jeden Tag zur Verfügung steht, ist begrenzt. Am Anfang kann unter Umständen noch alles im Alleingang geregelt werden. Wenn das Unternehmen allerdings ein ordentliches Wachstum hinlegt, wird es Zeit, Aufgaben an andere zu delegieren.

Dabei sorgt eine effektive Delegation nicht nur dafür, dass Unternehmer wieder mehr Zeit für die wirklich wichtigen Aufgaben haben, sondern kann auch die Produktivität des Teams steigern. Für eine erfolgreiche Delegation ist eine [klare](https://www.karrierefuehrer.de/anzeige/einfluss-kommunikation-unternehmenserfolg.html) [Kommunikation](https://www.karrierefuehrer.de/anzeige/einfluss-kommunikation-unternehmenserfolg.html) erforderlich. Außerdem muss die Bereitschaft bestehen, Verantwortung an das Team abzugeben. Dies erfordert Vertrauen in die Fähigkeiten der Teammitglieder, sodass das Team sorgfältig zusammengestellt werden sollte. Als Unternehmer ist es ihre Aufgabe, die Stärken von jedem Teammitglied zu kennen und dementsprechend die Aufgaben zu verteilen.

#### **Einsatz von Zeitmanagement-Tools**

Mithilfe von relevanten Tools können Unternehmer ihr Zeitmanagement vereinfachen und auf diese Weise effizienter arbeiten. Zeitmanagement-Tools verfügen über viele Funktionen. Zu diesen zählen unter anderem:

- Teamkollaboration
- Aufgabenverwaltung
- Fortschrittsverfolgung
- Online-Verwaltung von Terminen

Dabei hängt die Auswahl geeigneter Tools vor allem von der individuellen Situation ab, da solche Werkzeuge sowohl einfache To-do-Listen als auch komplexe Projektmanagement-Plattformen bereitstellen können.

**Jörg Schieb** News und Einordnungen aus der Welt der Digitalisierung https://www.schieb.de

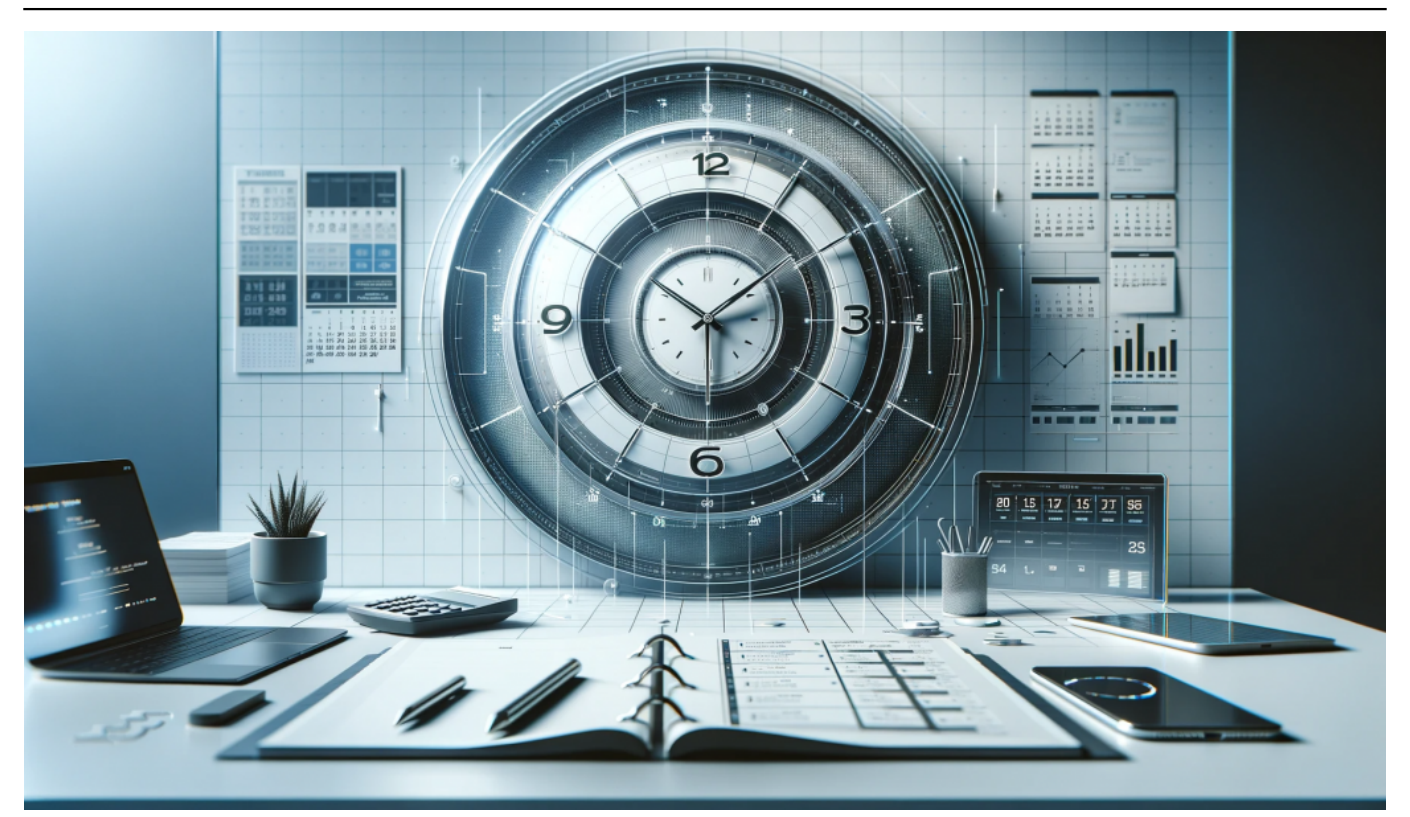

Tools können beim Zeit-Management helfen

#### **Weiterbildungsmöglichkeiten**

Es ist nie verkehrt, die eigenen Fähigkeiten und Kenntnisse zu erweitern. In unserer schnelllebigen Geschäftswelt, die von technologischen Neuerungen geprägt ist, stellt lebenslanges Lernen einen äußerst wichtigen Faktor dar. Dementsprechend sollten Unternehmer ihre und die Fähigkeiten ihrer Mitarbeiter kontinuierlich im Rahmen von relevanten Weiterbildungen weiterentwickeln. Z

u den möglichen Weiterbildungsmöglichkeiten zählen Workshops und Schulungen. Aber auch bestimmte Online-Ressourcen können sinnvoll sein, um das eigene Know-how zu erweitern. Durch relevante Weiterbildungen lässt sich die Wettbewerbsfähigkeit des Unternehmens verbessern, da neue Fähigkeiten und Kenntnisse innovative Lösungen fördern.

#### **Stärkung des Mitarbeiterengagements**

Die Mitarbeiter sind das Herz eines jeden Unternehmens und besonders wichtig für den Unternehmenserfolg. Dementsprechend sollten sich Unternehmer mit der Frage auseinandersetzen, wie sie das Mitarbeiterengagement und die Mitarbeiterzufriedenheit steigern und auf einem hohen Niveau halten können.

**Jörg Schieb** News und Einordnungen aus der Welt der **Digitalisierung** https://www.schieb.de

Grund hierfür ist, dass sich dies positiv auf die Mitarbeitermotivation auswirkt und auch die Fluktuation innerhalb des Unternehmens reduziert. Um das erreichen zu können, sollten Unternehmer regelmäßig in den Austausch mit ihren Mitarbeitern gehen, klare Ziele definieren und Mitarbeitern Anerkennung für gute Leistungen zollen. Hierdurch entsteht eine positive Unternehmenskultur, die das Teamgefühl stärkt und die Zusammenarbeit fördert. Beides hat positive Auswirkungen auf den unternehmerischen Erfolg.

### **Effektive Buchhaltung**

Die Buchhaltung ist von besonderer Bedeutung für jedes Unternehmen. Das liegt nicht nur daran, dass eine genaue und transparente Buchführung vom Gesetzgeber vorgeschrieben wird, sondern auch daran, dass diese eine sorgfältige finanzielle Planung und Analyse ermöglicht. Dementsprechend sollten Unternehmen den Beginn eines neuen Jahres nutzen, um die buchhalterischen Prozesse einer Überprüfung zu unterziehen.

Hierdurch lässt sich gewährleisten, dass die Buchhaltungsprozesse auch tatsächlich den aktuellen Anforderungen genügen. Wer noch auf manuelle Prozesse in der Buchhaltung setzt, sollte die Buchhaltung durch den Einsatz einer geeigneten Buchhaltungssoftware automatisieren. Hierdurch kann nicht nur der zeitliche Aufwand erheblich verringert werden, auch die Fehleranfälligkeit lässt sich auf ein Minimum reduzieren.

**Jörg Schieb** News und Einordnungen aus der Welt der Digitalisierung https://www.schieb.de

### **Facebook: Was sieht wer?**

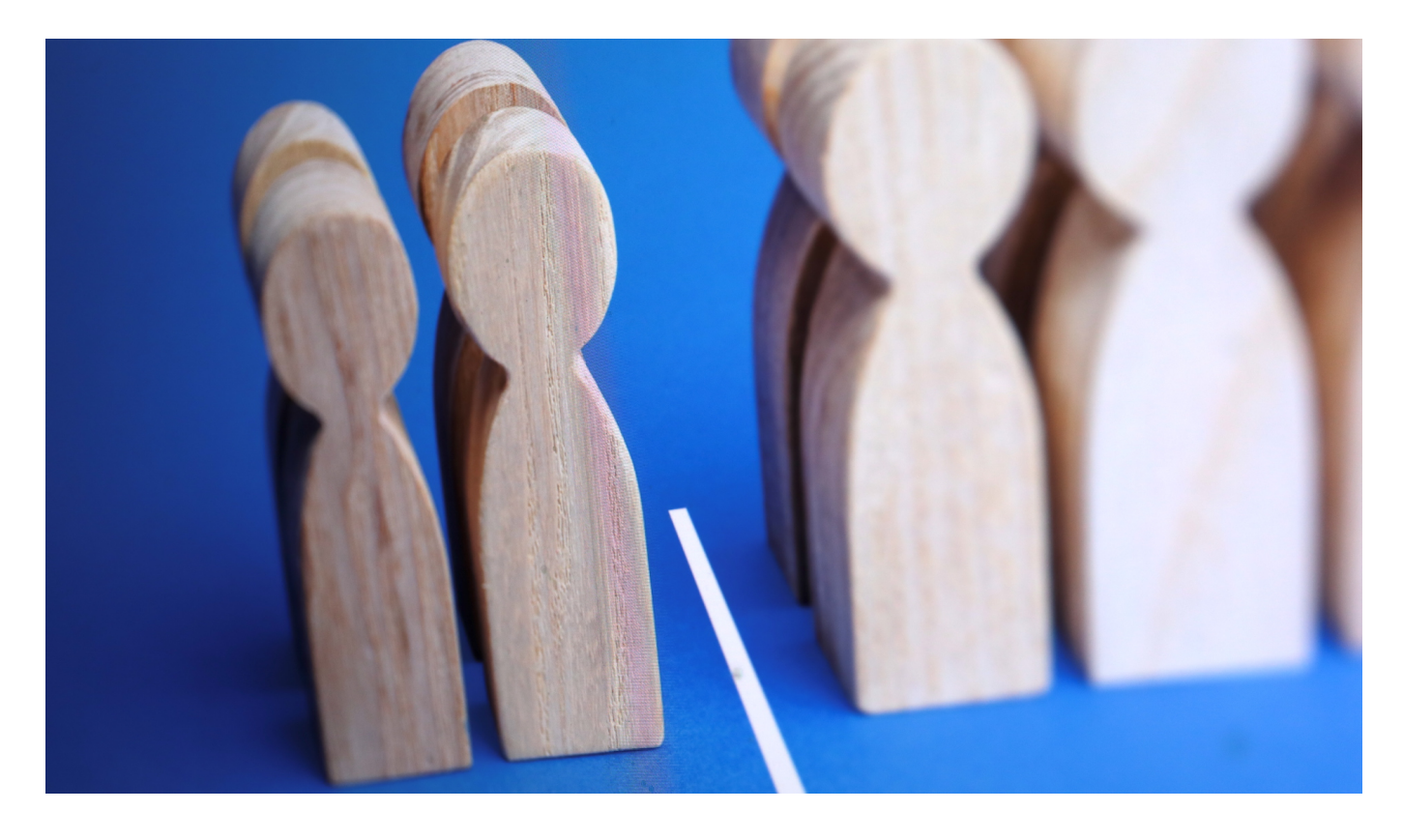

Kennt ihr das? "Eigentlich" achtet ihr peinlich genau darauf, dass ihr auf Facebook Beiträge nur an Freunde schickt. Und dann sagt euch jemand, mit dem ihr nicht befreundet seid: "Habe ich auf Facebook gelesen". Panik? Unnötig!

#### **Öffentlich vs. Freunde**

Facebook kennt im Großen und Ganzen drei Kategorien von Personen. Anhand dieser Kategorien wird eingeschränkt, welche Beiträge für Kontakte darin angezeigt werden:

- **Freunde:** Die Personen, mit denen ihr direkt befreundet seid. Die solltet ihr kennen, es macht aber durchaus Sinn, eure Freundesliste regelmäßig zu kontrollieren. Man weiß ja nie, wer sich da reinschleicht oder vielleicht gar nicht mehr zum Kreis der echten Freunde und Bekannten zählt).
- **Freunde von Freunden**: Diese sind eine Zwischenkategorie. Einen direkten Zugriff auf eure Timeline könnte ihr ihnen nicht geben, in den Privatsphäre-Einstellungen von Facebook könnt ihr ihnen aber erlauben,

Beiträge zu sehen, in denen Personen markiert sind, mit denen ihr und sie gleichzeitig befreundet seid.

**Die Öffentlichkeit**: Das sind eben alle anderen Personen, die sich auf Facebook bewegen.

Kontrolliert regelmäßig, dass eure Privatsphäre-Einstellungen nicht auf öffentlich stehen, wenn ihr nicht tatsächlich wollt, dass jeder Fremde eure Beiträge sehen kann!

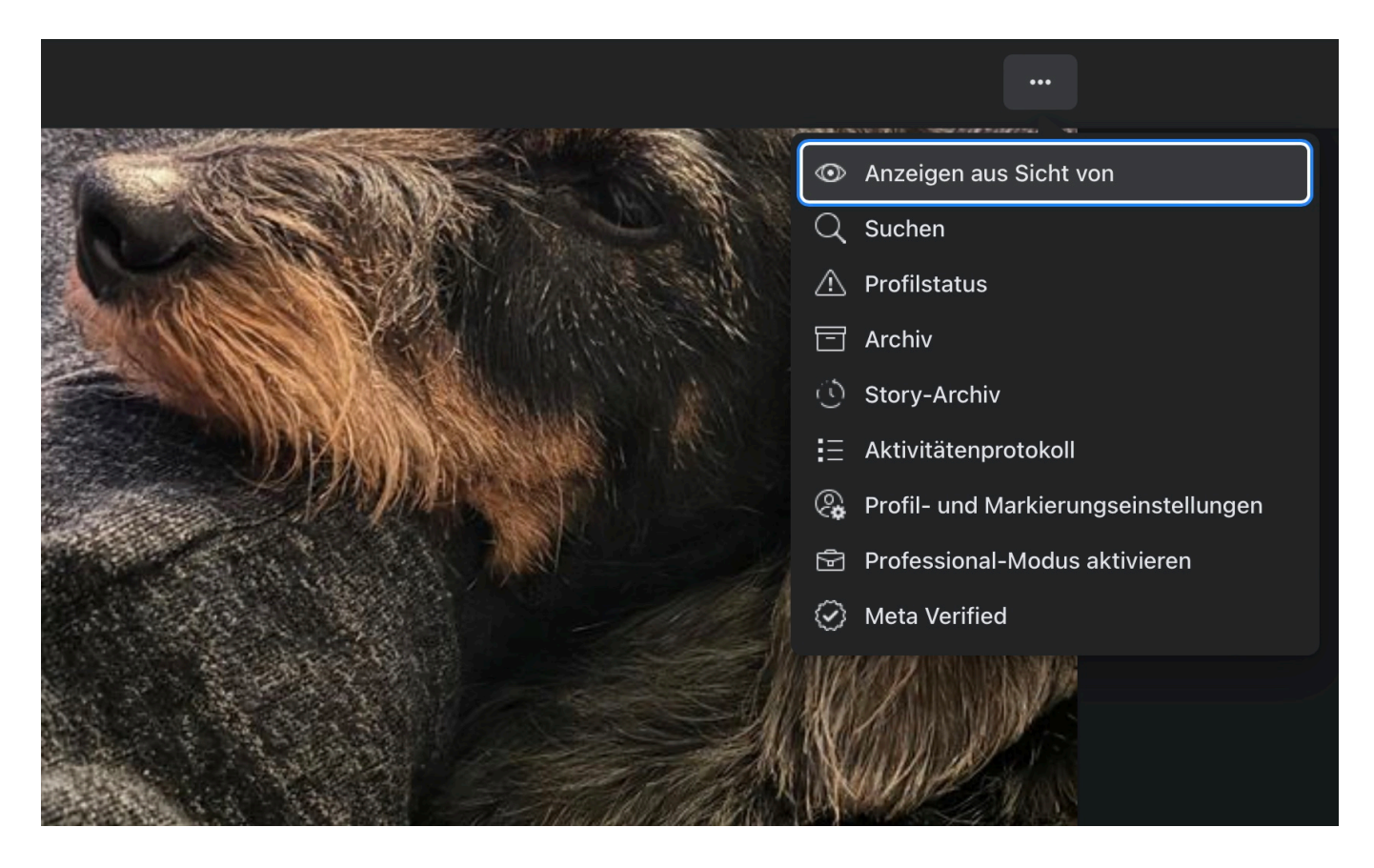

#### **Öffentlich gepostet? Aber was?**

Nicht selten passiert es, dass ihr einen einzigen Beitrag öffentlich posten wollt. Wenn ihr dazu die Privatsphäre-Einstellungen ändert, dann bedarf es nur einer kurzen Ablenkung, das Zurückstellen auf "Freunde" zu vergessen. Es macht Sinn, regelmäßig zu kontrollieren, welche Beiträge die Öffentlichkeit sehen kann. Das ist aber nicht so einfach zu finden:

- Öffnet die Facebook-Seite.
- Klickt auf euer Kontobild oben rechts auf dem Bildschirm, dann auf euren Namen.

- Neben den Tabs unter dem Profilbild und den Kontaktempfehlungen klickt rechts auf die drei Punkte, in dem Menü auf **Anzeigen aus Sicht von**.
- Facebook zeigt euch jetzt alle Beiträge an, die öffentlich sichtbar sind.
- Wenn es zu viele sind, dann klickt auf **Filter** und wählt das Jahr aus, das euch interessiert.

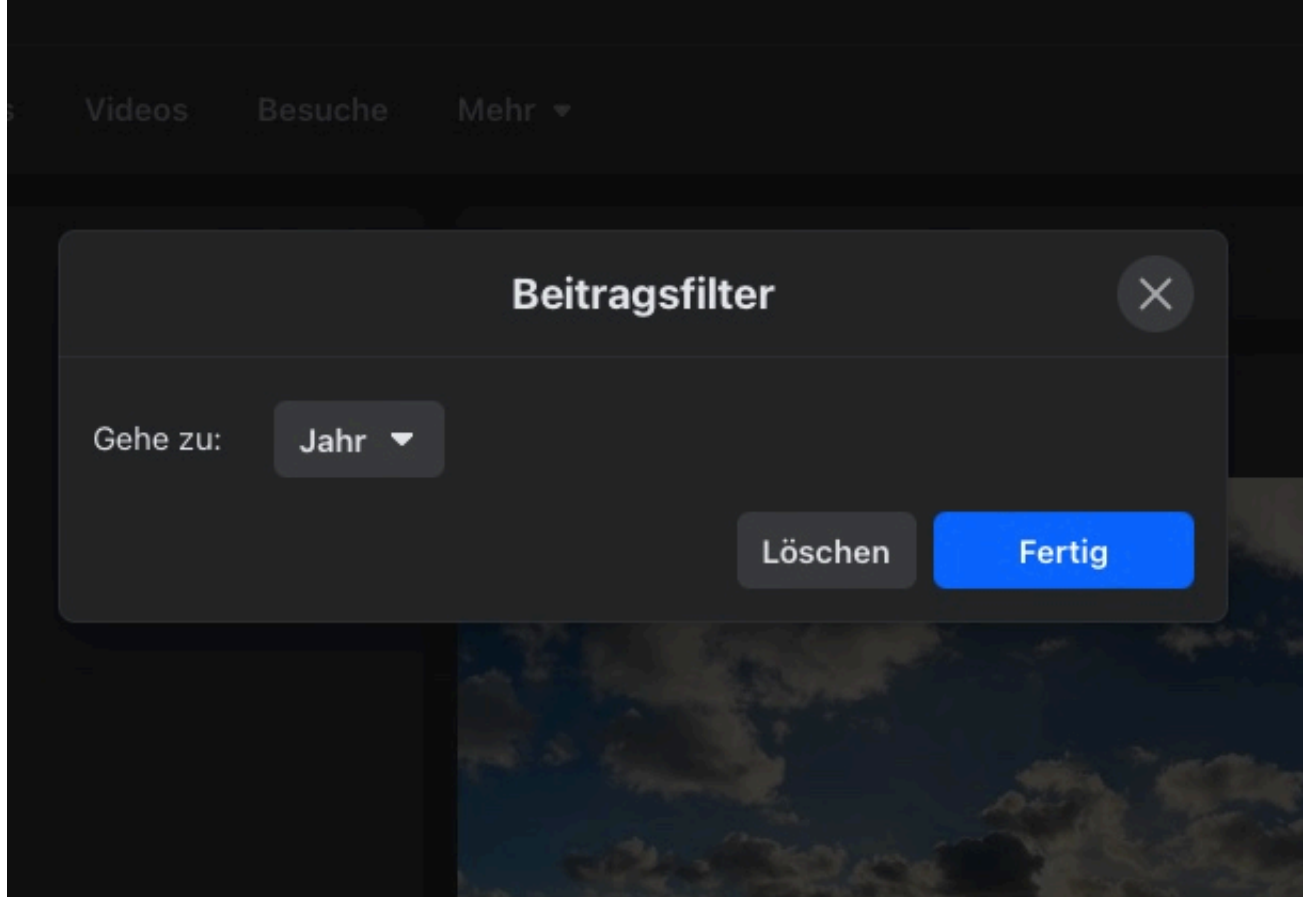

#### **Einschränken eines Beitrags**

Wenn ihr nun einen Beitrag gefunden habt, den ihr nicht mehr öffentlich sehen wollt, dann geht so vor:

- Klickt in dem Beitrag auf das Datum.
- Bestätigt die Meldung, dass ihr die öffentliche Ansicht verlassen wollt.
- Klickt auf die drei Punkte im Beitrag, dann auf **Beitrag bearbeiten**.
- Unter eurem Namen im Beitrag klickt dann auf **Öffentlich** und wählt aus, wer den Beitrag sehen können soll.

**Jörg Schieb** News und Einordnungen aus der Welt der Digitalisierung https://www.schieb.de

### **Glasfaser vs. Kupferkabel: Welche Technologie gewinnt das Rennen um Schnelligkeit und Nachhaltigkeit?**

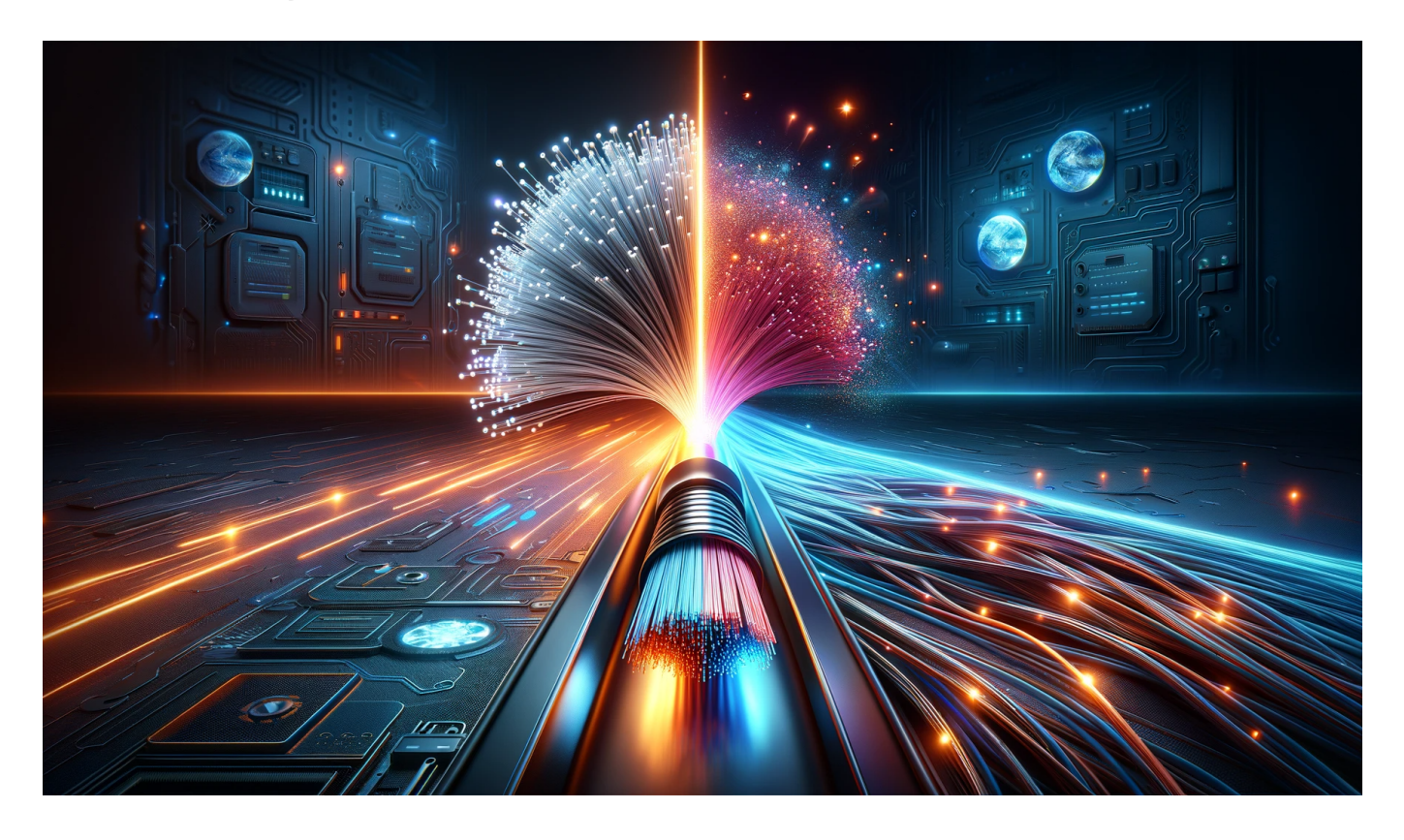

**Glasfaser ist in jeder Hinsicht die überlegene Methode zur Datenübertragung. Denn mit Glasfaser werden die Daten nicht nur schneller, sondern auch noch deutlich energiesparsamer und damit klimafreundlicher ausgetauscht.**

Viele fragen sich, ob Glasfaser oder Kupferkabel die bessere Technologie für schnelles und nachhaltiges Internet ist?

Deutsche Anbieter bieten verschiedene Tarife für Glasfaser- und DSL-Festnetz-Verträge an, aber auch Mobilfunk-Router können eine Option sein. Ich kann wirklich nur jedem empfehlen - zumindest wenn Datentempo wichtig ist -, die Verfügbarkeit von Glasfaseranschlüssen zu prüfen und einen passenden Tarif zu wählen.

#### **Einleitung: Die Bedeutung von schnellem und**

**Jörg Schieb** News und Einordnungen aus der Welt der Digitalisierung https://www.schieb.de

#### **nachhaltigem Internetzugang in der heutigen digitalen Welt**

Stell dir vor, du möchtest zuhause arbeiten oder einfach nur einen Film streamen, aber dein Internetzugang ist so langsam, dass du ständig unterbrochen wirst. Das kann sehr frustrierend sein und deine Produktivität beeinträchtigen. In der heutigen digitalen Welt ist ein schneller und stabiler Internetzugang unerlässlich.

Die meisten Menschen nutzen das Internet nicht nur für Unterhaltungszwecke, sondern auch für die Arbeit oder zum Studieren. Deshalb ist es wichtig, dass dein Anbieter eine hohe Verfügbarkeit von Glasfaser- oder DSL-Anschlüssen bietet und dass du den richtigen Tarif auswählst.

Vor allem in ländlichen Gebieten kann es schwierig sein, einen schnellen Festnetzanschluss zu bekommen. Mobilfunkanbieter bieten zwar oft schnelle Tarife an, jedoch können sie in manchen Gegenden nicht verfügbar sein oder teurer als Festnetztarife werden.

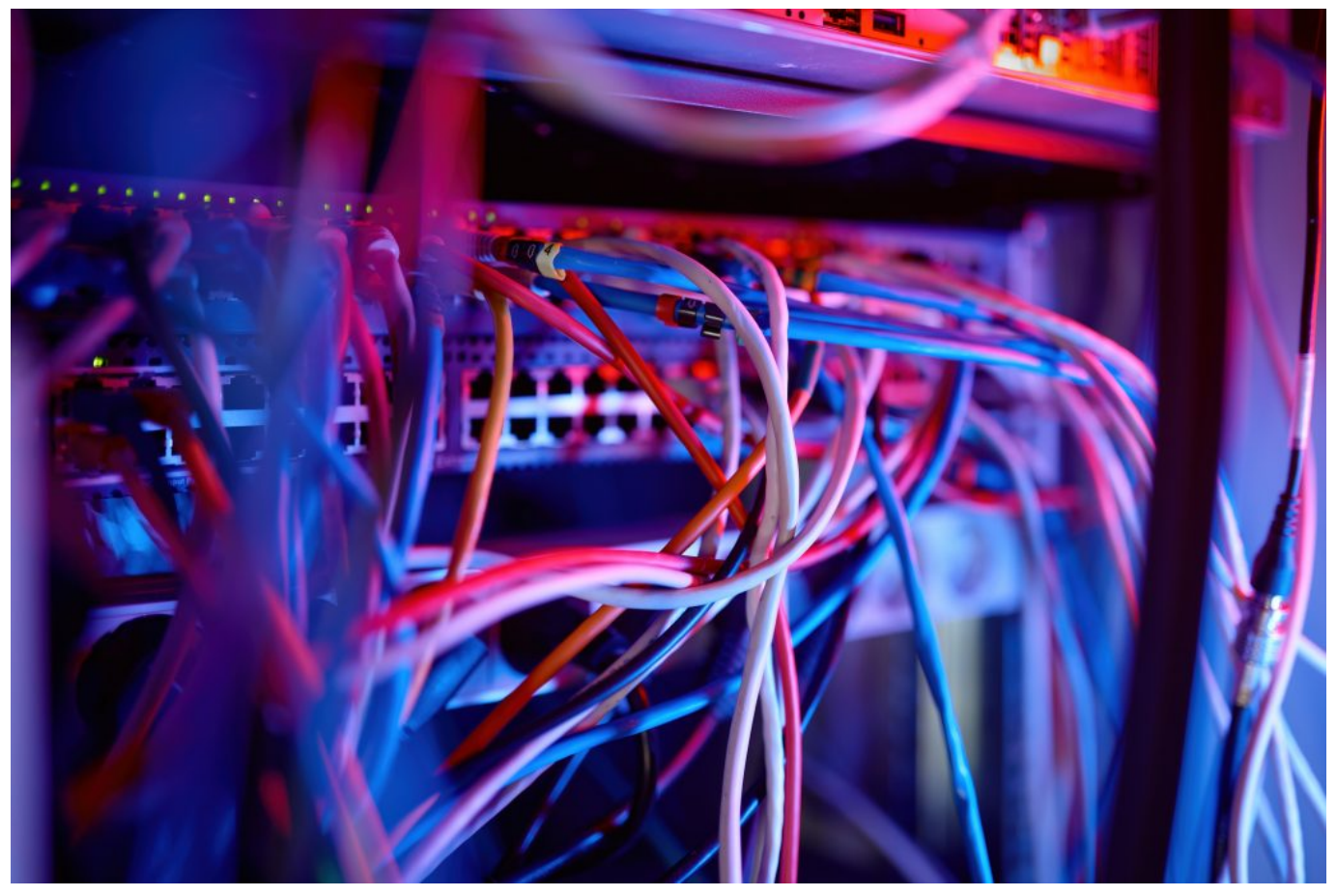

Glasfaserkabel sehen für den Laien nicht viel anders aus als die klassischen Kabel

**Jörg Schieb** News und Einordnungen aus der Welt der **Digitalisierung** https://www.schieb.de

Wenn du dich für einen Glasfaseranschluss entscheidest, hast du viele Vorteile gegenüber einem Kupferkabelanschluss. Zum Beispiel kannst du mit einer Geschwindigkeit von bis zu 1 Gbit/s surfen – das sind rund 1000 Mbit/s! Einige Anbieter wie die Deutsche Telekom bieten bereits Glasfasertarife an und prüfen regelmäßig die Verfügbarkeit in verschiedenen Regionen Deutschlands.

Doch was viele nicht wissen - und das finde ich auch wichtig: Ein weiterer Vorteil von Glasfaser gegenüber Kupferkabeln besteht darin, dass sie umweltfreundlicher sind und weniger Strom verbrauchen. Aber bevor du dich für einen Vertrag entscheidest, solltest du auch die Installations- und Wartungskosten berücksichtigen. Ein Glasfaser-Router kann teurer sein als ein herkömmlicher DSL-Router, aber langfristig gesehen kannst du durch den Einsatz von Glasfasern Geld sparen.

Die Ausbau des Netzes ist weltweit unterschiedlich fortgeschritten, aber es ist absehbar, dass die Nachfrage nach schnellem und nachhaltigem Internetzugang weiter steigen wird. Insgesamt ist ein schneller und zuverlässiger Internetzugang in der heutigen digitalen Welt unerlässlich.

Wenn du auf der Suche nach einem neuen Anbieter bist oder deinen Vertrag aktualisieren möchtest, solltest du auch die Verfügbarkeit von Glasfaseranschlüssen prüfen und die verschiedenen Tarife vergleichen. Aber denk daran: Jeder hat individuelle Bedürfnisse – was für jemanden der beste Tarif ist, muss nicht zwangsläufig auch für dich der beste sein.

**Jörg Schieb** News und Einordnungen aus der Welt der Digitalisierung https://www.schieb.de

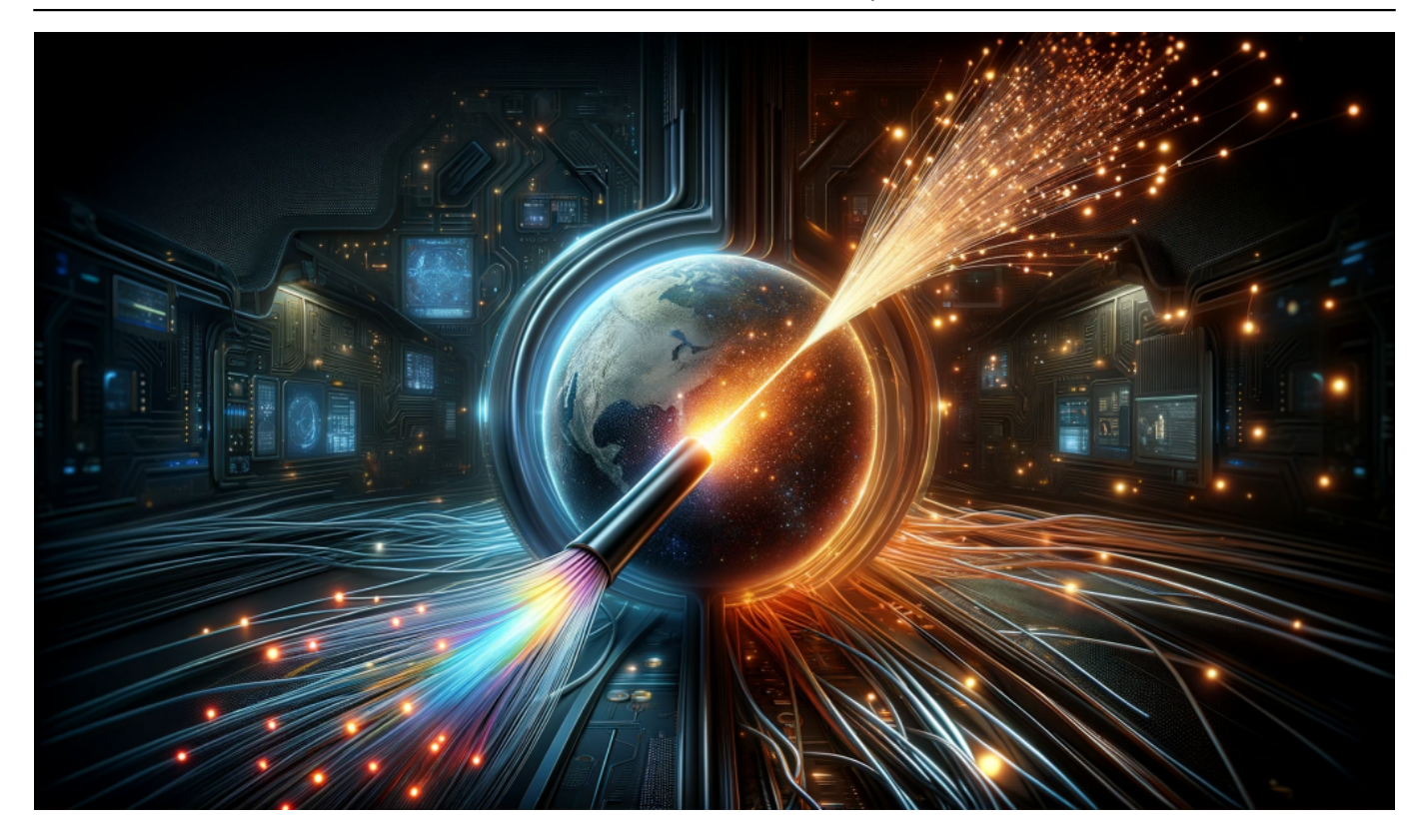

#### **Grundlagen: Wie funktionieren Glasfaser- und Kupferkabel (DSL)?**

Wenn es darum geht, schnellen und zuverlässigen Internetzugang zu Hause oder im Büro zu haben, hört man oft Begriffe wie "Glasfaser" und "Kupferkabel". Aber was genau sind diese Technologien und wie funktionieren sie? Glasfaserkabel bestehen aus dünnen Glaskabeln, die Daten durch Lichtsignale übertragen.

Im Vergleich dazu verwenden Kupferkabel elektrische Signale zur Übertragung von Daten. Während beide Technologien eine angemessene Geschwindigkeit bieten können, ist die maximale Geschwindigkeit von Glasfasern viel höher als die von Kupferkabeln.

Das macht Glasfaser ideal für anspruchsvolle Anwendungen wie HD-Video-Streaming oder Online-Gaming. Wenn Du einen Glasfaser-Anschluss bei einem Anbieter wie der Deutschen Telekom nutzen möchtest, musst Du eventuell einen neuen Vertrag abschließen und Deinen Router auf den neuesten Stand bringen.

Es lohnt sich jedoch, die Verfügbarkeit von Glasfaser-Tarifen in Deinem Bereich zu prüfen - obwohl sie in der Regel etwas teurer sind als DSL-Tarife über das Festnetz oder Mobilfunktarife mit Datenvolumenbegrenzung -, bieten sie

langfristig Einsparungen sowie verbesserte Geschwindigkeit und Servicequalität.

#### **Geschwindigkeit: Warum ist die Datenübertragungsrate wichtig? Vorteile der Glasfasertechnologie**

Wenn es um schnelles und zuverlässiges Internet geht, ist die Übertragungsgeschwindigkeit ein wichtiger Faktor. Hier spielt die Glasfasertechnologie ihre Stärken aus: Im Vergleich zu herkömmlichen Kupferkabeln ermöglicht sie deutlich höhere Übertragungsraten von bis zu mehreren hundert Megabit pro Sekunde.

Das bedeutet nicht nur schnellere Downloads und reibungsloseres Streaming, sondern auch eine bessere Performance bei Online-Spielen oder Videokonferenzen. Deutsche Anbieter wie die Telekom bieten mittlerweile Glasfaser-Tarife an, mit denen man einen Glasfaser-Anschluss direkt ins eigene Zuhause bekommt.

Die Verfügbarkeit variiert jedoch je nach Region und kann vorab geprüft werden. Natürlich sind diese Tarife in der Regel etwas teurer als herkömmliche DSL-Verträge über das Festnetz oder Mobilfunk-Tarife, aber langfristig gesehen können sich die höheren Kosten durchaus lohnen – sowohl in puncto Geschwindigkeit als auch Nachhaltigkeit.

Bei der Installation ist allerdings zu beachten, dass spezielle Router benötigt werden und eventuell zusätzliche Service-Leistungen vom Anbieter erforderlich sind. Trotzdem bietet ein Glasfaser-Vertrag viele Vorteile für alle, die auf schnelles Internet angewiesen sind – sei es beruflich oder privat.

**Jörg Schieb** News und Einordnungen aus der Welt der Digitalisierung https://www.schieb.de

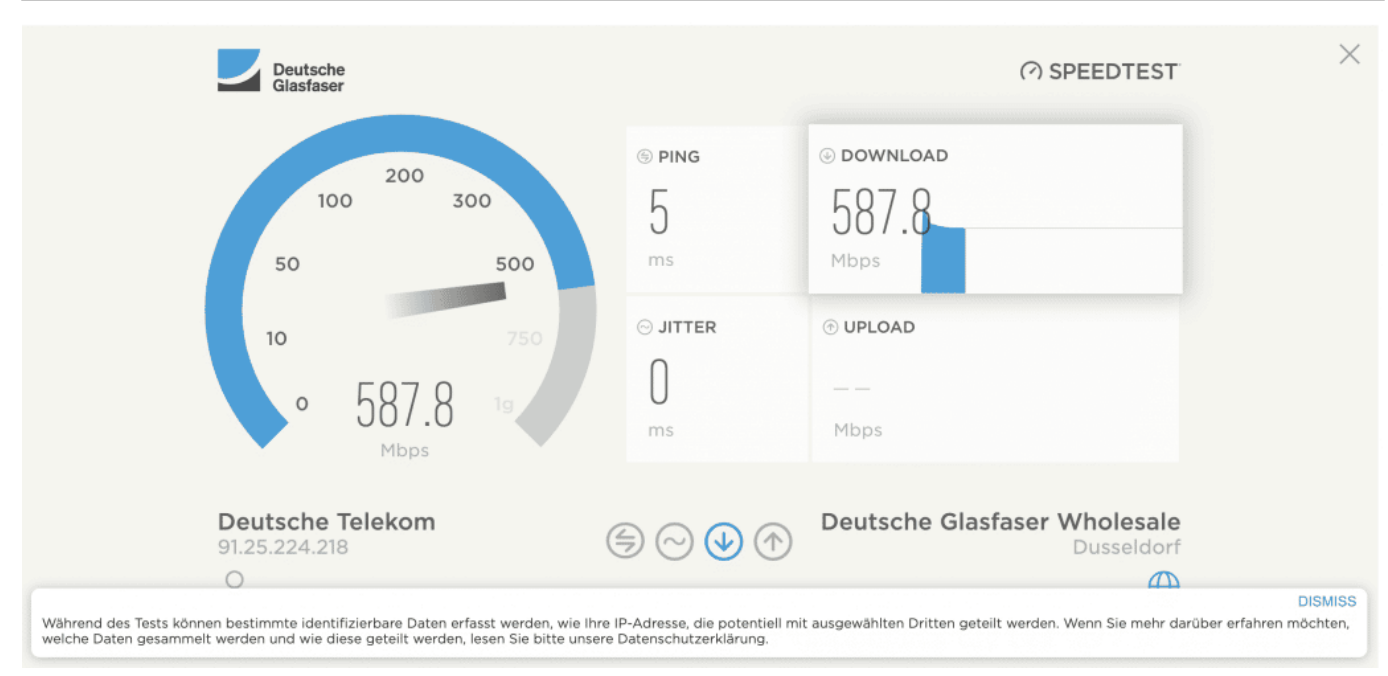

Mit einer Glasfaser erreicht man hohes Datentempo

### **Nachhaltigkeit: Welche ökologischen Vorteile bietet die Verwendung von Glasfaser im Vergleich zu Kupferkabeln?**

Im Vergleich zu Kupferkabeln bietet die Verwendung von Glasfaser zahlreiche ökologische Vorteile. Zum einen benötigt Glasfaser weniger Energie bei der Herstellung, was zu einer geringeren CO2-Emission führt. Zum anderen ist es auch recyclingfähig und somit umweltfreundlicher als Kupfer.

Darüber hinaus ermöglicht Glasfaser eine höhere Übertragungsgeschwindigkeit, was bedeutet, dass Daten schneller übertragen werden können und somit die benötigte Zeit für das Hochladen oder Herunterladen von Dateien reduziert wird. Dies kann auch dazu beitragen, den Energieverbrauch im Netzwerk zu reduzieren und somit auch die Umweltbelastung weiter zu minimieren.

Die Deutsche Telekom hat bereits begonnen, ihre DSL-Netze durch Glasfasernetze zu ersetzen und bietet ihren Kunden jetzt auch Glasfaser-Tarife an. Wenn Du prüfen möchtest, ob ein Glasfaser-Anschluss bei Dir Zuhause verfügbar ist, kannst Du einfach den Service Deines Anbieters nutzen oder Dich online informieren.

In der Regel sind die Tarife für einen Glasfaseranschluss etwas teurer als für einen herkömmlichen Festnetzanschluss mit Kupferkabeln, aber langfristig gesehen kann sich der Einsatz von Glasfasern durchaus lohnen - nicht nur aus

**Jörg Schieb** News und Einordnungen aus der Welt der Digitalisierung https://www.schieb.de

ökologischen Gründen, sondern auch aufgrund ihrer Zuverlässigkeit und Geschwindigkeit.

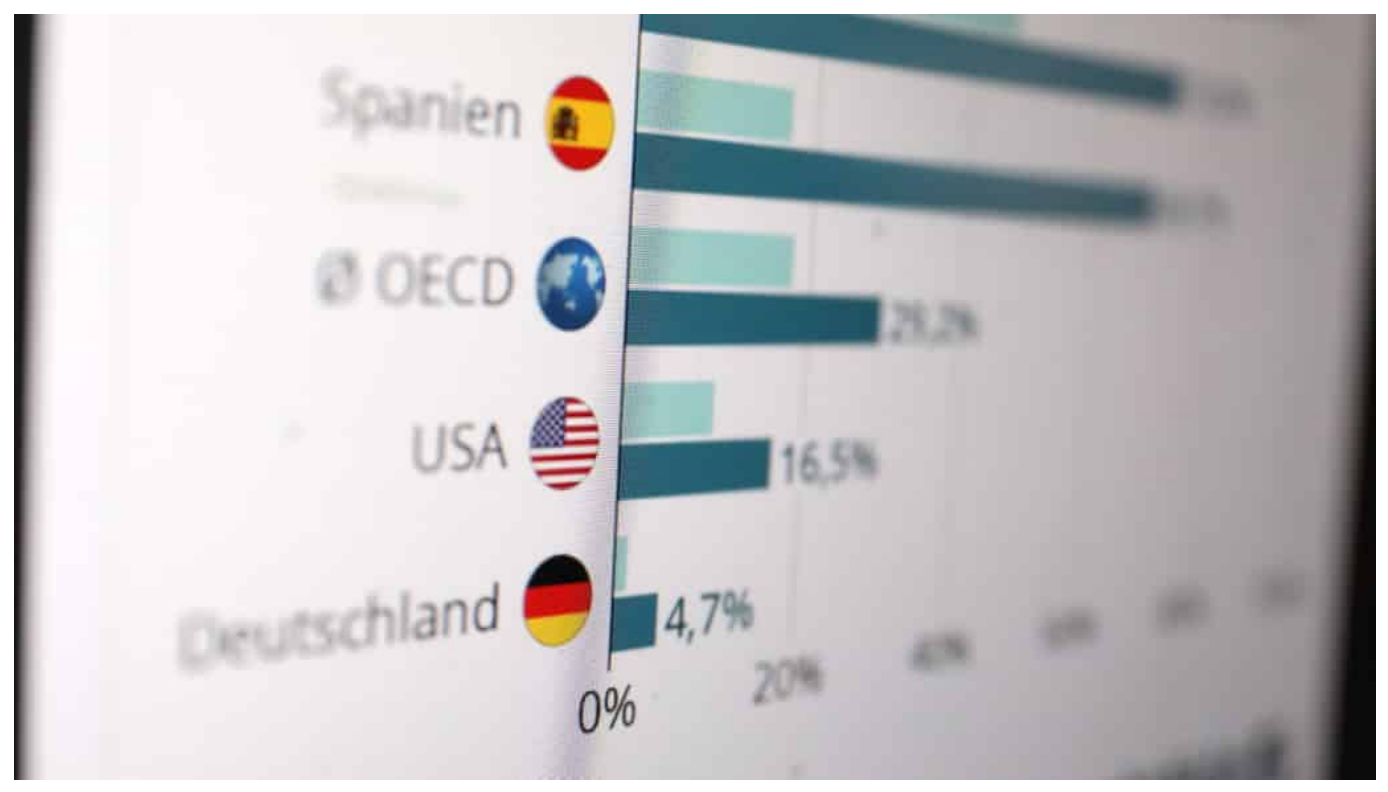

Glasfaserausbau in Deutschland wurde nicht verschlafen, sondern verhindert

#### **Kosten: Sind Glasfaserkabel teurer als Kupferkabel? Langfristige Einsparungen durch den Einsatz von Glasfasern**

Ein wichtiger Faktor bei der Entscheidung zwischen Glasfaser- und Kupferkabeln ist der Preis. Viele Menschen sind besorgt darüber, ob sie sich ein Upgrade auf eine schnellere Glasfaser-Internetverbindung leisten können. Es stimmt zwar, dass die Kosten für einen Glasfaseranschluss in der Regel höher sind als für einen DSL-Festnetzanschluss über Kupferkabel, aber langfristig betrachtet kann es sich lohnen, in die modernere Technologie zu investieren.

Die Deutsche Telekom bietet beispielsweise Glasfaser-Tarife ab 29,95 Euro pro Monat an. Ein Router ist normalerweise im Vertrag enthalten und es gibt auch spezielle Tarife für Mobilfunk-Kunden. Wenn du die Verfügbarkeit von Glasfasertarifen in deiner Region prüfen möchtest, kannst du den Service des Anbieters nutzen oder dich an andere lokale Anbieter wenden. Zusätzlich zu den monatlichen Kosten gibt es auch Einsparungen bei den langfristigen Wartungs-

und Energiekosten von Glasfasern im Vergleich zu Kupferkabeln.

Da das Material widerstandsfähiger ist, müssen weniger Reparaturen durchgeführt werden und es gibt weniger Unterbrechungen im Service. Auch verbrauchen Glasfasernetze weniger Strom als herkömmliche Kupfernetze.

Wenn du also vor der Wahl stehst zwischen einem DSL-Anschluss über Kupferleitungen oder einem modernen Glasfasernetzwerk, solltest du nicht nur die kurzfristigen Kosten berücksichtigen sondern auch langfristige Einsparungen bedenken sowie das schnelle Internet mit vielen Vorteilen genießen können.

#### **Installation und Wartung: Welche Herausforderungen gibt es bei der Implementierung von Glasfaser im Vergleich zu Kupfer?**

Wenn es um die Implementierung von Glasfaser im Vergleich zu Kupfer geht, gibt es einige Herausforderungen zu beachten. Während Kupferkabel bereits weit verbreitet sind und von vielen Anbietern angeboten werden, ist dies bei Glasfasernetzen nicht unbedingt der Fall. Die Deutsche Telekom bietet beispielsweise Glasfaser-Tarife an, jedoch hängt deren Verfügbarkeit stark vom Wohnort ab.

Bevor du einen Vertrag abschließt, solltest du daher die Verfügbarkeit deiner Region prüfen. Wenn ein Glasfaseranschluss verfügbar ist, kann dieser in der Regel über denselben Router wie ein DSL- oder Festnetzanschluss genutzt werden. Allerdings sollten Installation und Wartung nur von einem qualifizierten Service durchgeführt werden.

Im Gegensatz zum Mobilfunk erfordert die Installation von Glasfaser eine physische Verbindung zum Haus oder zur Wohnung, was zusätzliche Kosten verursachen kann.

Die Tarife für einen Glasfaseranschluss können auch höher sein als für einen Kupferanschluss, aber langfristig können Einsparungen durch den Einsatz von Glasfasertechnologie erzielt werden. Zusammengefasst: Wenn du schnellere Internetverbindungen und nachhaltigere Technologien nutzen möchtest, lohnt es sich auf jeden Fall, die Verfügbarkeit eines Glasfaseranschlusses in deiner Region zu prüfen und dich über entsprechende Tarife zu informieren - auch wenn

**Jörg Schieb** News und Einordnungen aus der Welt der Digitalisierung https://www.schieb.de

dies mit einigen Herausforderungen verbunden sein kann.

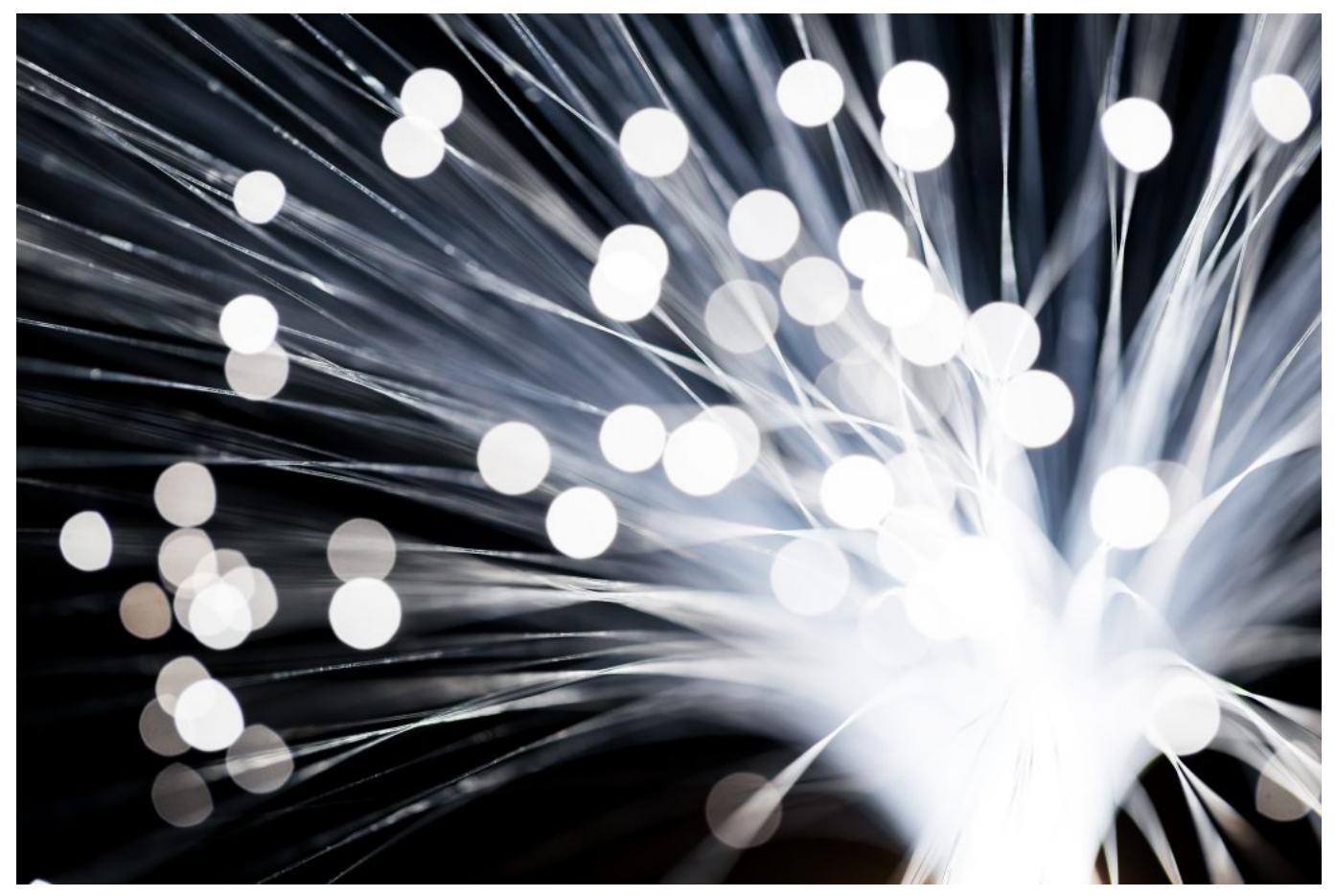

Bei der Glasfaser werden Lichtsignale verwendet, um Daten zu transportieren

#### **Ausbau des Netzes: Wie weit ist die weltweite Einführung von Glasfasernetzen fortgeschritten?**

Die weltweite Einführung von Glasfasernetzen schreitet voran, aber ist noch nicht flächendeckend vorhanden. Deutsche Anbieter bieten in der Regel sowohl DSLals auch Glasfaser-Tarife an, wobei die Verfügbarkeit des letzteren noch begrenzt sein kann. Einige Städte und Regionen haben bereits einen Glasfaser-Anschluss verfügbar, während andere noch auf den Ausbau warten müssen.

Es empfiehlt sich daher, die Verfügbarkeit des Service für zuhause zu prüfen und gegebenenfalls Tarife oder Verträge mit einem Glasfaser-Router abzuschließen. Die Geschwindigkeit eines solchen Anschlusses kann bis zu 1 Gbit/s betragen, was eine deutlich höhere Datenübertragungsrate als bei Kupferkabeln ermöglicht.

Auch im Mobilfunkbereich gibt es erste Angebote mit Glasfasertechnologie.

**Jörg Schieb** News und Einordnungen aus der Welt der Digitalisierung https://www.schieb.de

Jedoch sind solche Tarife oft teurer als herkömmliche Festnetz-DSL Tarife und erfordern einen entsprechenden Vertrag mit dem jeweiligen Service-Anbieter. Der Ausbau des Netzes wird voraussichtlich weiter fortschreiten und zukünftig mehr Menschen Zugang zu schnellem Internet ermöglichen.

#### **Zukunftsaussichten: Welche Entwicklungen sind für beide Technologien absehbar?**

Wenn wir uns die Zukunftsaussichten für Glasfaser- und Kupferkabel anschauen, gibt es einige interessante Entwicklungen. Zum einen wird die Verfügbarkeit von Glasfaser-Netzen in Deutschland weiter steigen. Immer mehr Anbieter bieten ihren Kunden einen Glasfaser-Anschluss an, der höhere Geschwindigkeiten als DSL und Festnetz ermöglicht.

In Verbindung mit einem entsprechenden Tarif und Router können Nutzer so mit bis zu mehreren hundert Mbit/s im Internet surfen. Auch die Deutsche Telekom arbeitet daran, ihr Netz flächendeckend auf Glasfasertechnologie umzustellen. Auf der anderen Seite ist auch der Mobilfunkmarkt im Wandel begriffen: Die Verfügbarkeit von 5G-Netzen wird zunehmen und viele Menschen werden sich für schnelle mobile Internetverbindungen entscheiden.

Allerdings müssen auch hier noch Herausforderungen wie eine ausreichende Versorgung in ländlichen Gebieten gemeistert werden. Ein weiterer wichtiger Faktor ist die Verfügbarkeit von verschiedenen Tarifen und der Service rund um den Vertrag. Hier haben Kunden bei Anbietern wie der Deutschen Telekom oder Vodafone oft eine bessere Auswahl als bei kleineren regionalen Anbietern.

Insgesamt lässt sich sagen, dass sowohl Glasfaser als auch Kupferkabel ihre Vorund Nachteile haben - je nachdem, welche Bedürfnisse man hat. Doch langfristig betrachtet wird sich wohl die Technologie durchsetzen, die schnellere Übertragungsraten sowie ökologische Vorteile bietet - und das ist eindeutig Glasfaser.

**Jörg Schieb** News und Einordnungen aus der Welt der Digitalisierung https://www.schieb.de

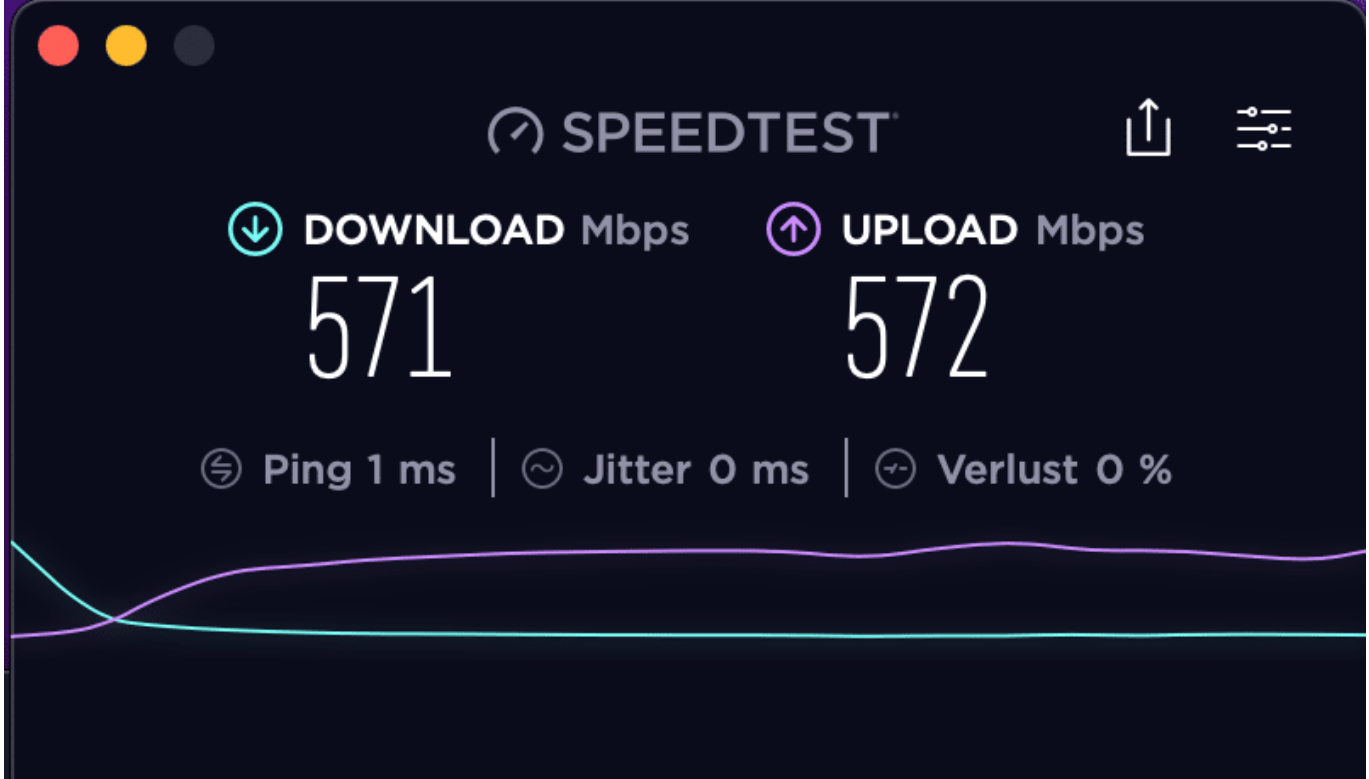

#### **Fazit**

Im Fazit lässt sich festhalten, dass Glasfaser als Technologie für schnellen und nachhaltigen Internetzugang in vielen Bereichen die bessere Wahl ist. Zwar sind die Kosten für einen Glasfaser-Anschluss oft höher als für einen DSL- oder Festnetz-Anschluss über Kupferkabel, jedoch bieten viele Anbieter mittlerweile attraktive Tarife an. Auch die Verfügbarkeit von Glasfaser wird immer besser, vor allem in Großstädten und Ballungsräumen.

Wer zuhause viel im Internet surft, große Datenmengen herunterlädt oder online arbeitet, sollte definitiv einen Blick auf die verfügbaren Glasfaser-Tarife werfen. Aber auch im Mobilfunk-Bereich wird Glasfaser zunehmend wichtiger: Durch den Ausbau des 5G-Netzes werden auch mobil höhere Geschwindigkeiten möglich sein.

Bei der Installation und Wartung gibt es zwar noch Herausforderungen im Vergleich zu Kupferkabeln, aber mit einem guten Service vom Anbieter und dem richtigen Router können diese gemeistert werden.

Die Deutsche Telekom hat angekündigt bis 2025 flächendeckend mit Glasfaser ausgestattet zu sein - ein großer Schritt in Richtung zukunftsfähiges Internet in

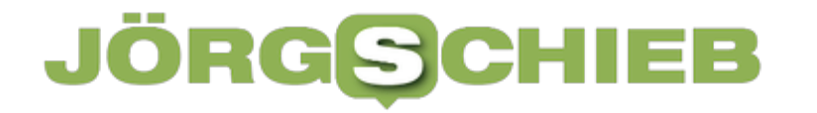

Deutschland. Wer seinen Vertrag prüfen möchte oder auf der Suche nach einem neuen Tarif ist, sollte unbedingt auch Angebote mit Glasfasertechnologie berücksichtigen und sich von den Vorteilen überzeugen lassen.

**Jörg Schieb** News und Einordnungen aus der Welt der Digitalisierung https://www.schieb.de

### **iOS 17: NameDrop - die verkannte Gefahr?**

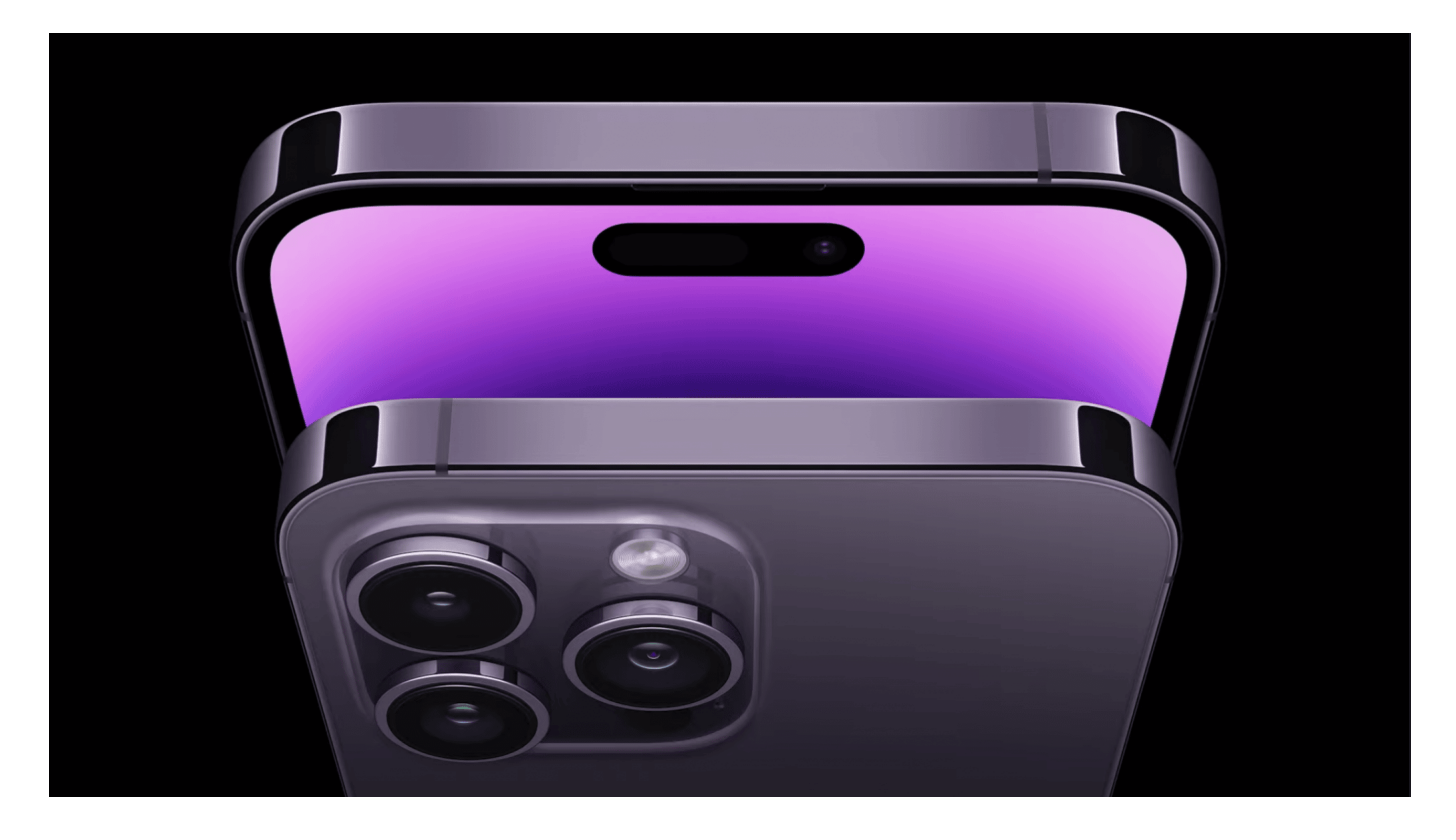

Mit iOS 17.1 ist eine neue Funktion auf iPhone und Watch gekommen: NameDrop. Damit soll das Teilen von Informationen vereinfacht werden. Nun liest man viel von einer Gefahr des Datenklaus, weil NameDrop im Standard eingeschaltet ist. Stimmt das?

#### **Was kann NameDrop?**

Die Idee von NameDrop ist einfach: Früher hat man Visitenkarten aus der Tasche gezaubert und ausgetauscht. Das scheint komplett aus der Zeit gefallen, dafür hat man schließlich Smartphones. Auch die zwischenzeitlich mal in Mode gekommenen NFC-Visitenkarten, aus denen die Kontaktinformationen aus dem Chip auslesbar waren, sind nur ein halber Schritt in die digitale Welt. Ohne Aufwand von einem Smartphone auf ein anderes, das ist die Idee von NameDrop.

- Haltet zwei iPhones mit mindestens iOS 17.1.1 mit den Vorderseiten aneinander.
- Die Geräte signalisieren den Verbindungsaufbau durch eine Lichtwelle, die

von unten nach oben über den Bildschirm läuft und über eine Vibration.

- Nachdem sie sich erkannt haben, zeigen sie am oberen Bildrand den Namen des verbundenen iPhones an.
- Haltet die Geräte einen Moment weiter aneinander, dann kann der eigene Kontakt übertragen werden.

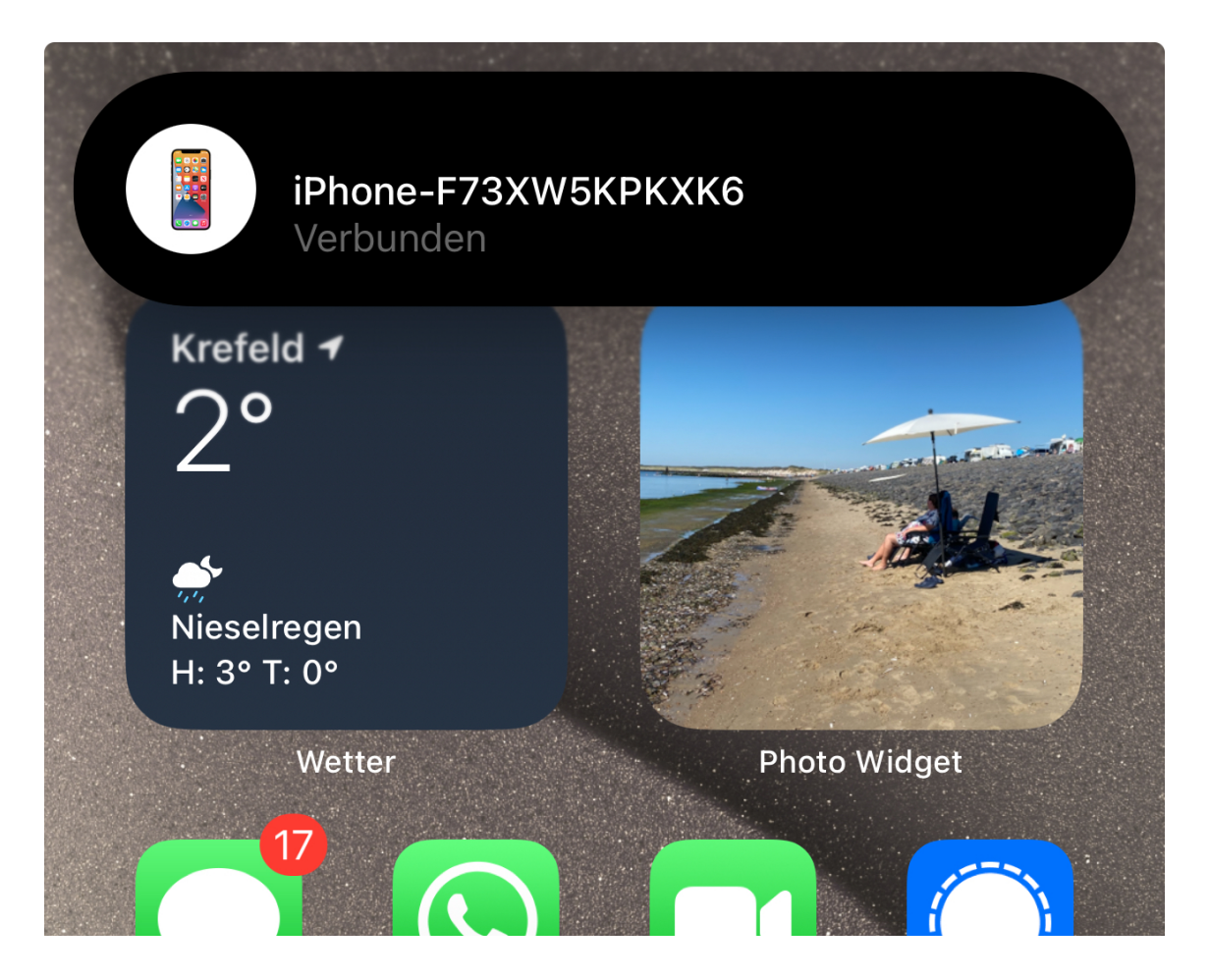

#### **Hilfe! Datenklau?**

Um NameDrop ranken sich diverse Gerüchte und Halbwahrheiten: USamerikanische Behörden haben dringend davor gewarnt, man solle die Funktion deaktivieren, weil damit Daten abgezogen werden könnten. Nach Kritik und Überdenken der eigenen Aussagen klang das schon ein wenig anders: Man wolle Kinder davor schützen, die eigenen Kontaktinformationen allzu leichtfertig weiterzugeben. Fakt ist, ohne Einfluss beider Beteiligter Benutzer werden gar keine Daten übertragen.

- NameDrop ist zwar automatisch eingeschaltet und die Geräte verbinden sich automatisch, wenn sie sehr beieinander sind.
- Die Übertragung des Kontaktes muss aber von beiden Benutzern aktiv

bestätigt werden.

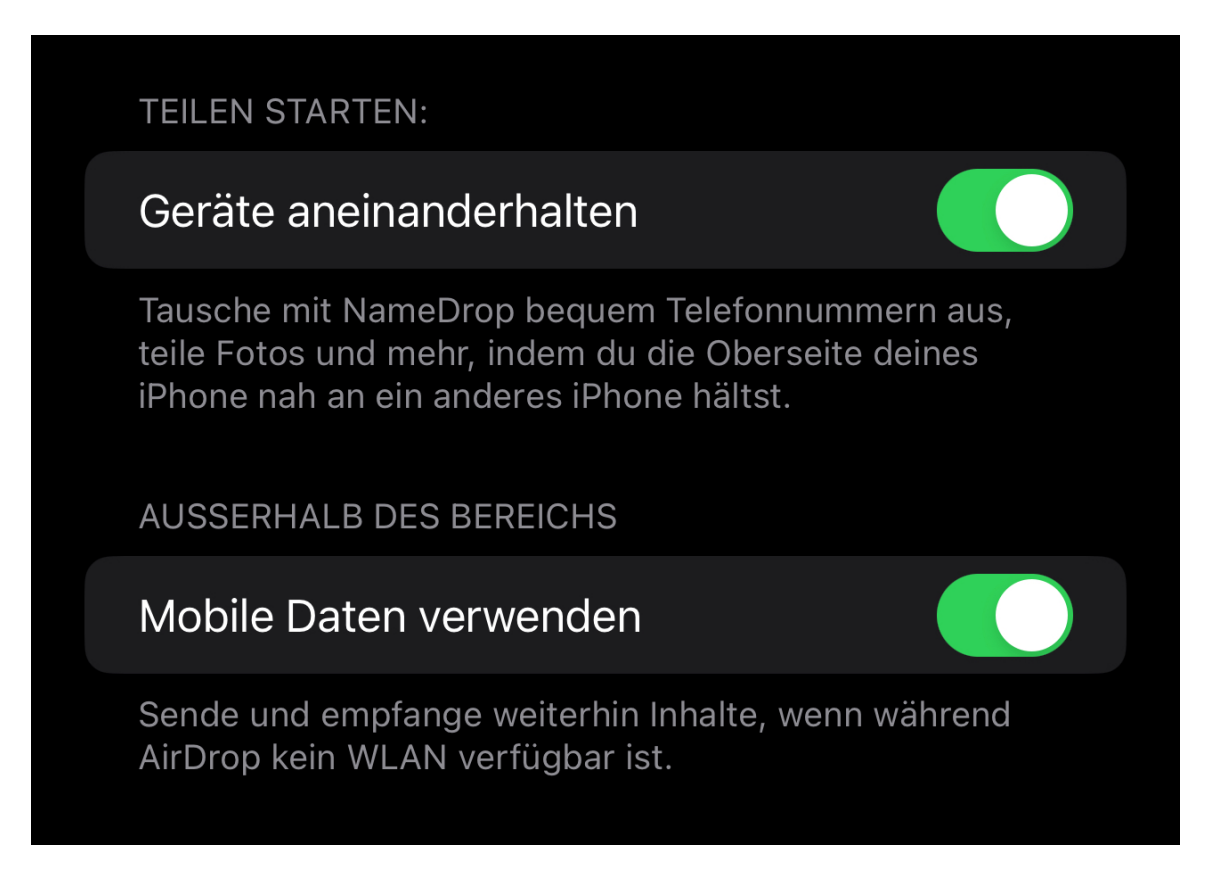

Seid ihr immer noch unsicher? Dann deaktiviert NameDrop einfach. NameDrop ist eine Erweiterung von AirDrop, der kabellosen Kommunikationmethode von Apple:

- In den Einstellungen von iOS klickt auf **Allgemein** > **AirDrop**.
- Deaktiviert die Option **Geräte aneinanderhalten**. Damit ist NameDrop inaktiv.

**Jörg Schieb** News und Einordnungen aus der Welt der Digitalisierung https://www.schieb.de

### **KI-Bildbearbeitung mit dem Microsoft Designer**

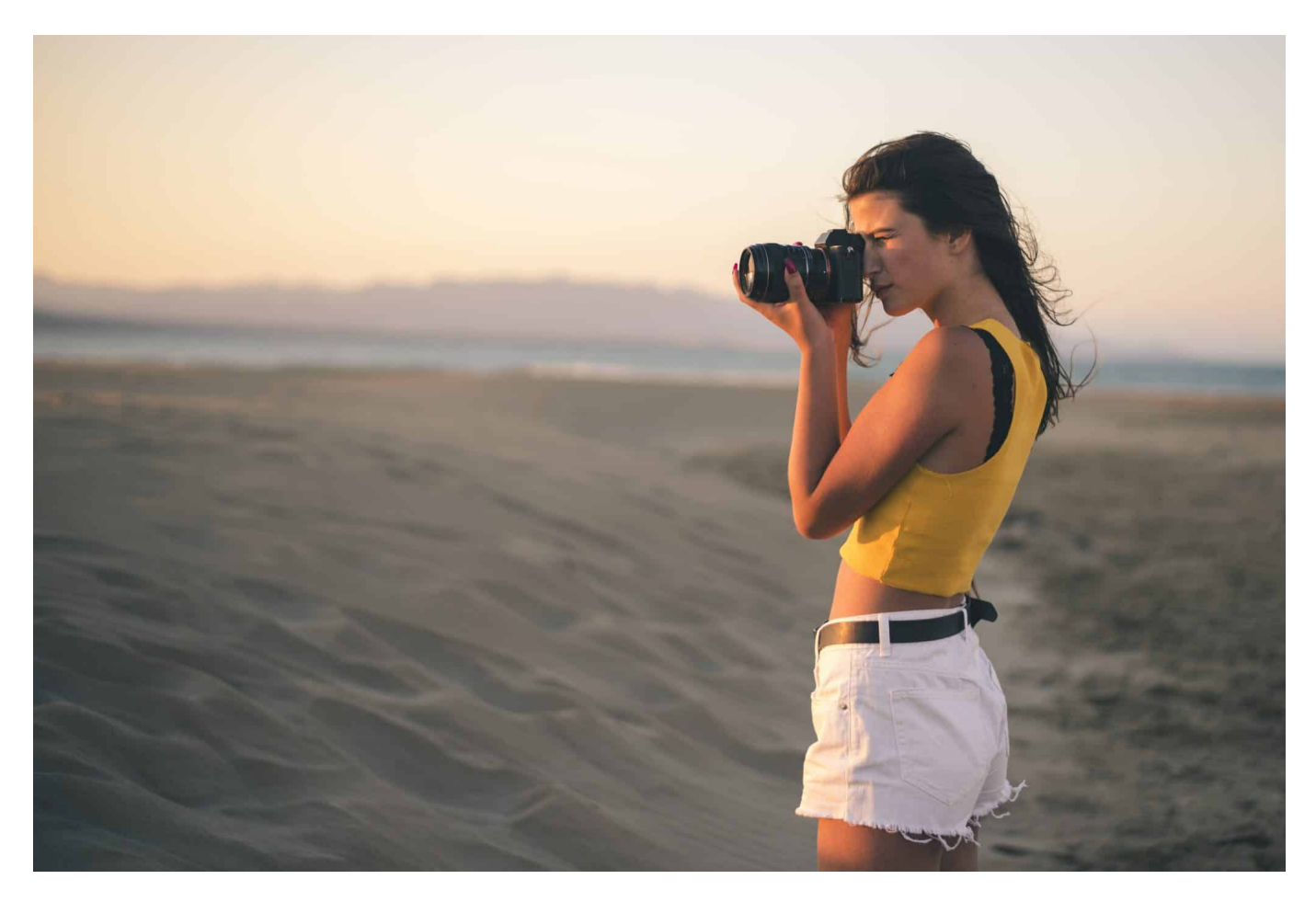

Der Microsoft Designer ist ein neuer Dienst von Microsoft, der die Stärken einer KI mit den verschiedenen Anwendungen kombiniert, die ihr beim Erzeugen von Content haben könnt. Der kann auch mit wenig Aufwand Bilder bearbeiten!

#### **Entfernen von Hintergründen in Bildern**

Ihr habt das perfekte Bild gefunden. Nur der Hintergrund ist alles andere als perfekt. Gut, wenn ihr Photoshop bedienen könnt. Ach, könnt ihr nicht? Vollkommen egal, denn der Microsoft Designer ersetzt teure Software und manuellen Aufwand durch KI-Unterstützung.

- Klickt im Designer auf **Try it** unter **Remove Background**.
- Zieht dann vom Desktop oder dem Explorer ein Bild in den Detailbereich oder klickt auf **Upload from this Device**, um es auszuwählen und dann auf **Upload**.

- Das Bild wird jetzt mit entferntem Hintergrund angezeigt.
- Unter Filters könnt ihr jetzt noch passende Filter auf das neue Bild anwenden. Die KI sucht automatisch aus, welche passen würden und bietet diese als **Recommended** (empfohlen) an.
- Klickt diese an, um eine Voransicht zu sehen. Durch **Restore** Original könnt ihr sie wieder auf den Stand des Bildes davor zurücksetzen.

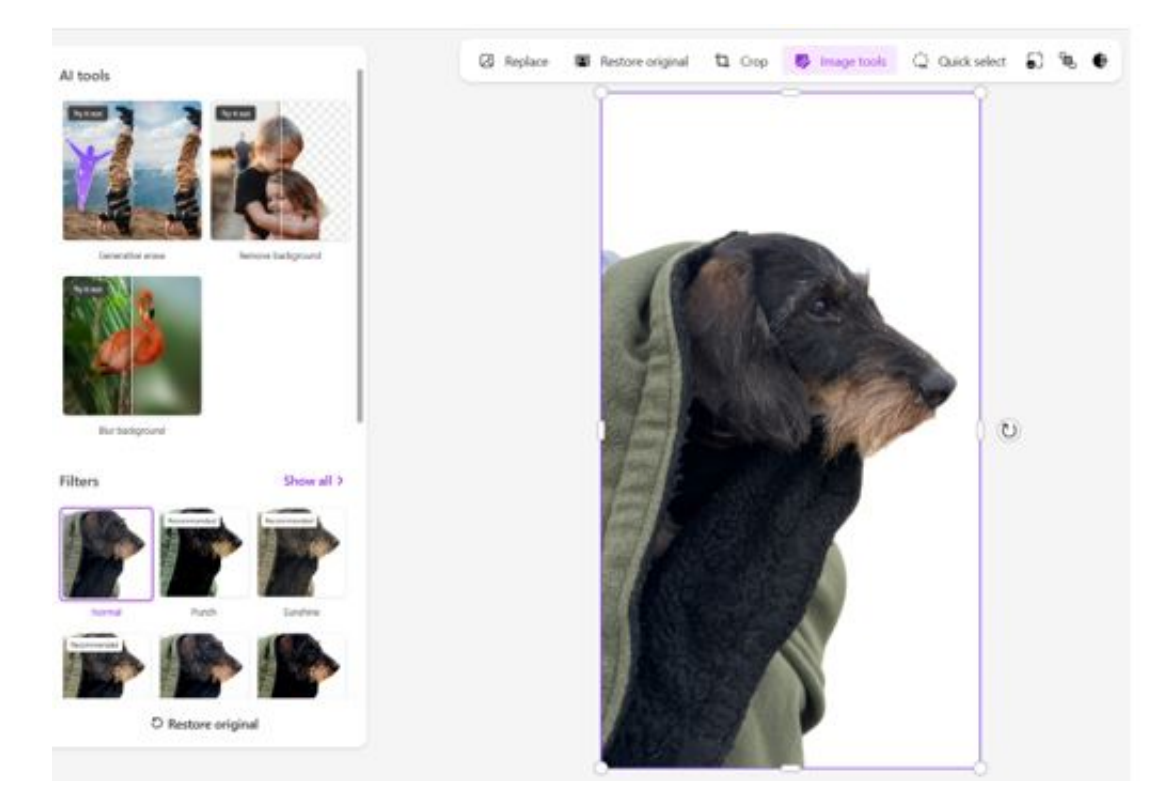

- Klickt im Designer auf **Try it** unter **Remove Background**.
- Zieht dann vom Desktop oder dem Explorer ein Bild in den Detailbereich oder klickt auf **Upload from this Device**, um es auszuwählen und dann auf **Upload**.
- Das Bild wird jetzt mit entferntem Hintergrund angezeigt.
- Unter Filters könnt ihr jetzt noch passende Filter auf das neue Bild anwenden. Die KI sucht automatisch aus, welche passen würden und bietet diese als **Recommended** (empfohlen) an.
- Klickt diese an, um eine Voransicht zu sehen. Durch **Restore** Original könnt ihr sie wieder auf den Stand des Bildes davor zurücksetzen.

#### **Entfernen von Gegenständen in Bildern**

Auch wenn ihr ein Bild gefunden habt, das fast perfekt ist, dann ist es oft eine Kleinigkeit, die euch stört: Die Person im Hintergrund, ein Gegenstand am

Bildrand, ein Detail, das euch stört und dessen Entfernung das Bild perfektionieren würde. Manuelles Entfernen ist nicht ganz so einfach, denn etwas muss ja an Stelle des entfernten Objekts dargestellt werden. Und dieses "Etwas" habt ihr nun mal nicht so eben zur Hand. Da kommt die Stärke der KI zum Tragen, diese kann anhand der Bereich rund um das Objekt Form und Beschaffenheit des Bereichs darunter vorhersagen und einsetzen.

- Klickt im Designer auf **Generate** unter **Generative Erase**.
- Zieht dann vom Desktop oder dem Explorer ein Bild in den Detailbereich oder klickt auf **Upload from this Device**, um es auszuwählen und dann auf **Upload**.
- Das Bild wird jetzt angezeigt. Im Standard ist **Quick Select** Damit könnt ihr Gegenstände anklicken und markieren.
- Wenn alle zu entfernenden Gegenstände markiert sind, dann klickt auf **Erase Object**. Das markierte Objekt wird entfernt. Das Ergebnis ist stark davon abhängig, wie gut die KI den Hintergrund erkennen und berechnen kann.

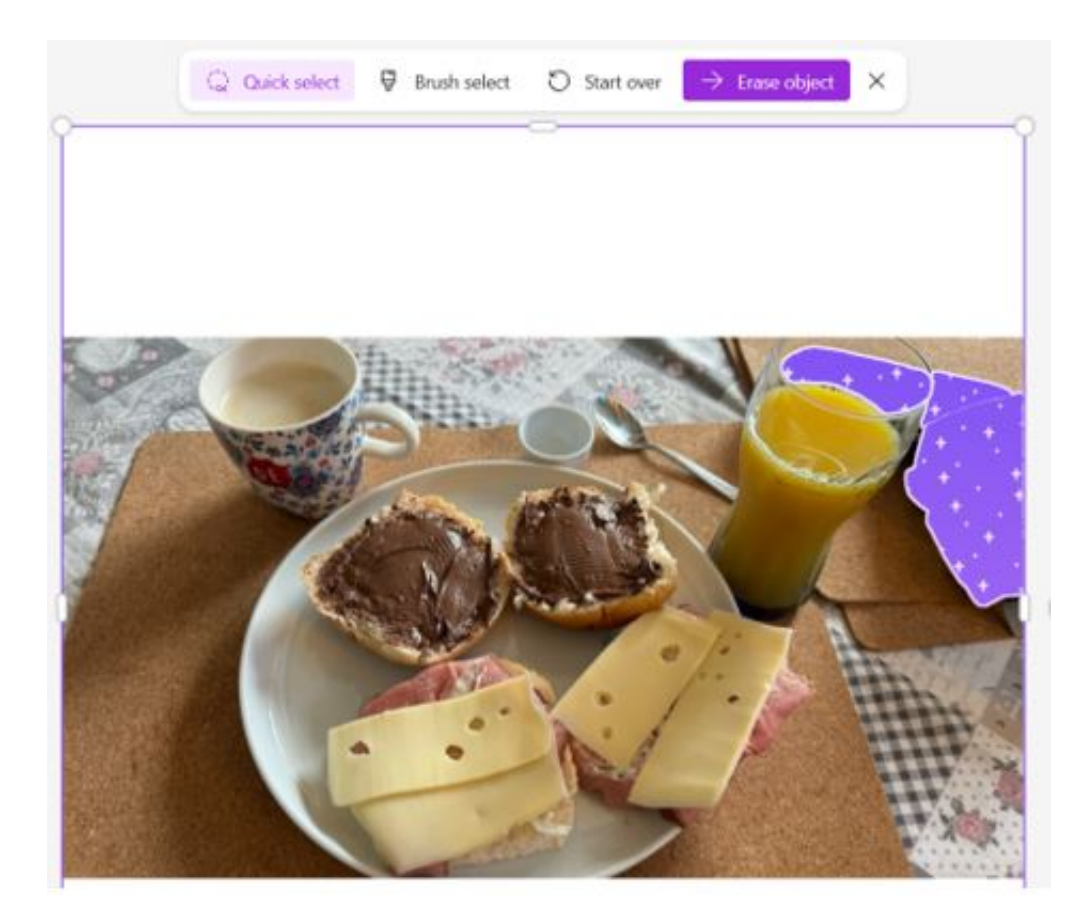

Wenn ihr mit dem Ergebnis nicht glücklich seid, dann könnt ihr statt der automatischen Objektauswahl auch die manuelle Variante wählen. Dazu

klickt auf **Brush Select** und streicht dann mit dem Pinsel die Elemente an, die entfernt werden sollen.

- Unter **Filters** könnt ihr jetzt noch passende Filter auf das neue Bild anwenden. Die KI sucht automatisch aus, welche passen würden und bietet diese als **Recommended** (empfohlen) an.
- Klickt diese an, um eine Voransicht zu sehen. Durch **Restore Original** einen Klick auf den Kreis-Pfeil könnt ihr sie wieder auf den Stand des Bildes davor zurücksetzen.

Die Bedienung mag ein wenig gewöhnungsbedürftig sein, mit ein wenig Übung erzeugt ihr damit aber im Handumdrehen das optimale Bild in kürzester Zeit!

**Jörg Schieb** News und Einordnungen aus der Welt der Digitalisierung https://www.schieb.de

### **Taugt Metas "Threads" als Twitter/X-Alternative?**

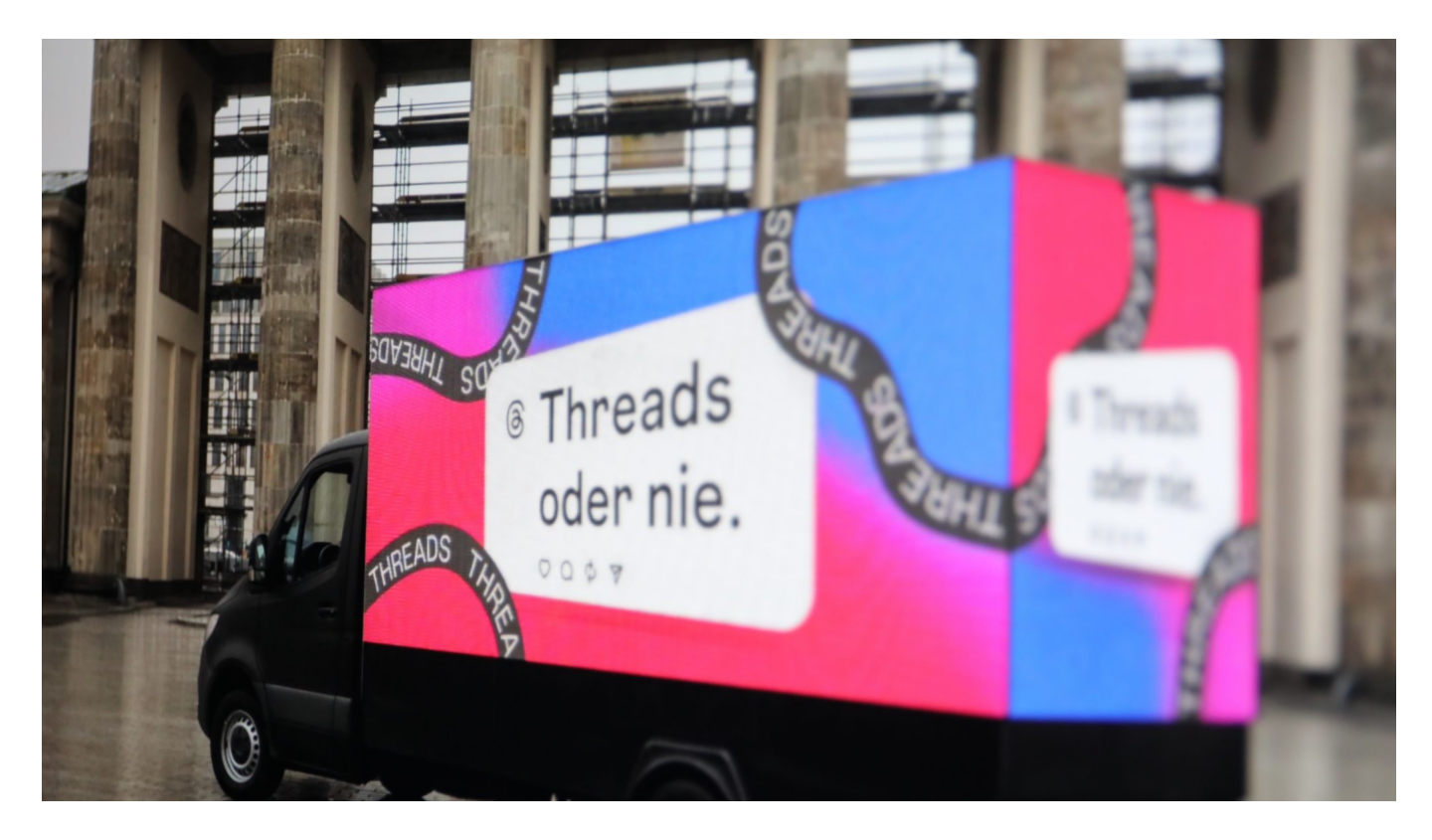

Der Start des Twitter/X-Klons "Threads" in Europa sorgt für eine Menge **Aufmerksamkeit. Viele User richten dort Konten ein und schauen sich um. Ein paar Infos über den Twitter-Nachbau.**

Schon Hermann Hesse wusste: "In jedem Anfang wohnt ein Zauber inne". Das gilt ganz besonders für neue Dienste, die in der digitalen Blase starten. Viele Menschen wollen von Anfang an dabei sein, auf keinen Fall als Nachzügler gelten. So ist das zweifellos auch beim neuen Social Media Dienst Threads, der Twitter/X-Alternative des Meta-Konzerns, die jetzt auch in Europa und damit in Deutschland zugänglich ist.

**Jörg Schieb** News und Einordnungen aus der Welt der Digitalisierung https://www.schieb.de

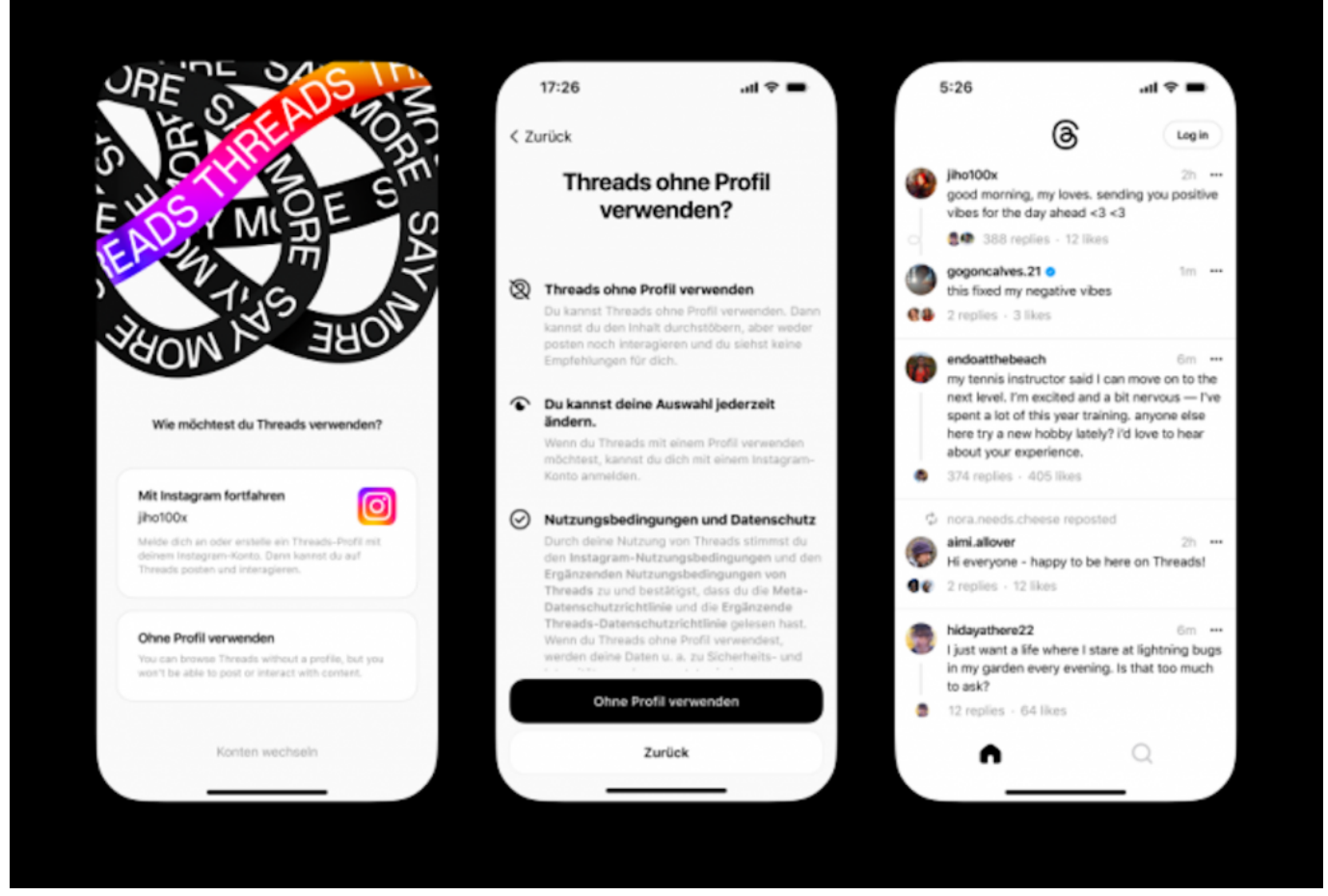

Threads hat wirklich eine verblüffende Ähnlichkeit zu Twitter/X

#### **Threads: Schon nach 1 Stunde eine Million Nutzer**

Als der Dienst Ende Juli in den USA gestartet wurde, hatte er schon nach einer Stunde eine Million Nutzer. Rekordtempo! Der Chatbot ChatGPT brauchte dafür immerhin fünf Tage – Facebook sogar fünf Monate. Längst hat Threads die 100-Millionen-Grenze bei den Downloads überschritten.

Auch in Deutschland zeichnet sich großes Interesse ab: Nach dem Start wurde viel über Threads berichtet und viele Menschen aktivieren die App, nicht zuletzt, weil sie auf Facebook und Instagram darauf hingewiesen werden.

Doch Downloads sind nicht gleich User: Laut aktuellen Untersuchungen und Statistiken von "Sensor Tower" ist nur ein vergleichsweiser geringer Anteil bislang zu regelmäßigen Nutzern geworden.

Der Grund liegt auf der Hand: Insbesondere Kommunikationsnetzwerke wie

**Jörg Schieb** News und Einordnungen aus der Welt der Digitalisierung https://www.schieb.de

Twitter/X, Facebook, Whatsapp etc. profitieren von ihrer Dominanz. Dafür sorgt der "Systemeffekt": Die Menschen bleiben, wo auch alle anderen sind – oder gehen dorthin, wo sich noch mehr Menschen befinden. Man will nichts verpassen, im einen wie im anderen Fall.

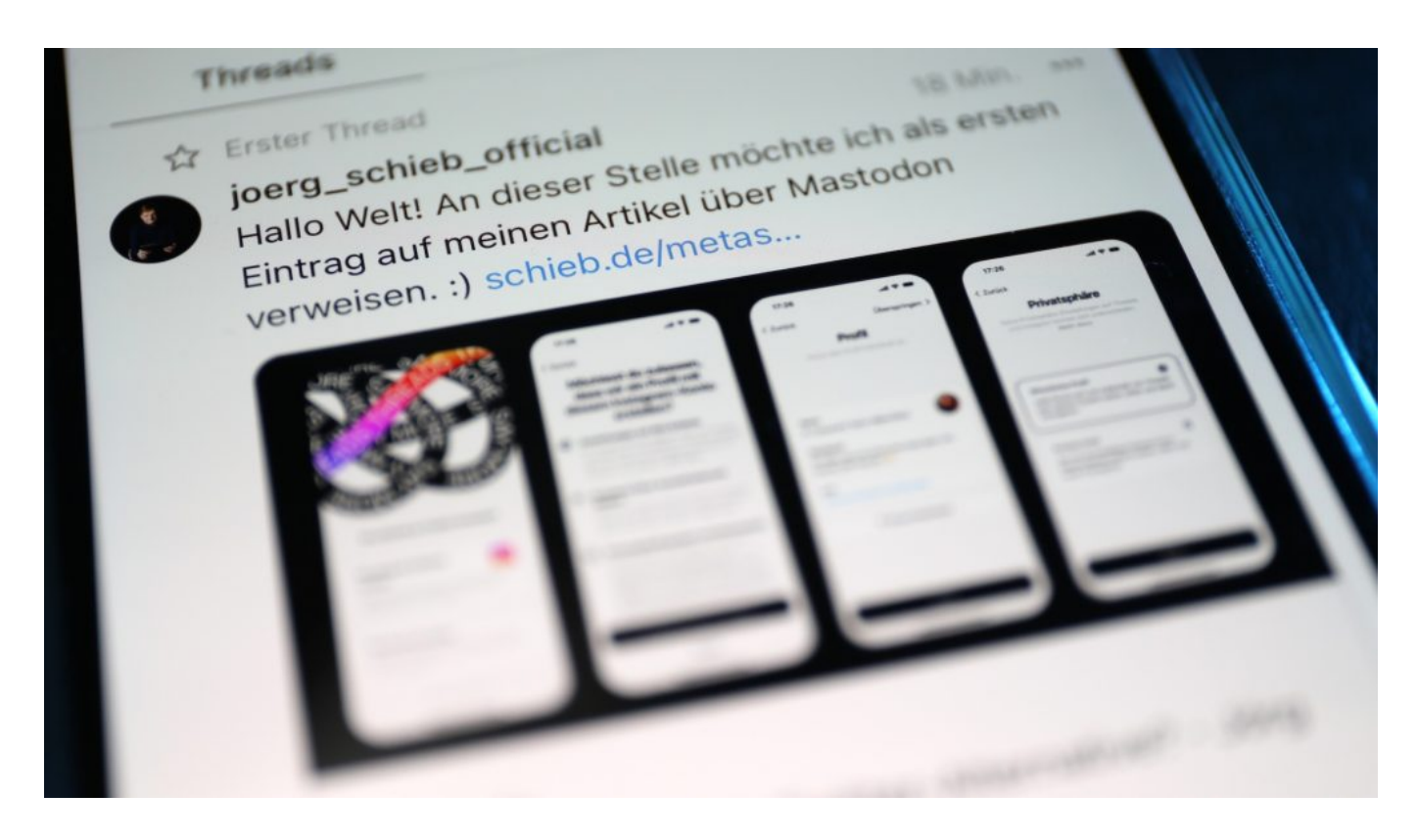

#### **Günstiger Zeitpunkt für ein alternatives Angebot**

Der mittlerweile X getaufte Kurznachrichtendienst Twitter ist durch die Übernahme durch Elon Musk ins Straucheln geraten. Viele Nutzer und Werbekunden fühlen sich nicht mehr wohl (das gilt allerdings längst nicht für alle). X wird unter anderem vorgeworfen, eher rechte Inhalte zu fördern und nicht ausreichend etwas gegen Desinformation sowie Hass und Hetz zu unternehmen.

Daher ist der Zeitpunkt günstig, mit Threads eine Alternative zu X anzubieten. Eine, die einfach zu handhaben ist – und von der auch niemand annehmen muss, gleich wieder unterzugehen. Die beiden bisherigen Alternativen Mastodon und Bluesky haben es jedenfalls bislang nicht geschafft, die Massen zu mobilisieren. Dabei sind beide nicht-kommerziell und bieten aus technischer Sicht eindeutige Vorteile.

#### **Threads einfacher zu handhaben als Mastodon oder**

#### **Bluesky**

Doch bei Mastoden müssen sich Nutzer bei der Installation für "Instanzen" entscheiden, was viele überfordert. Auch mit Bluesky kommen nicht digital-affine Menschen nicht gleich zurecht. Doch der entscheidende Punkt ist der: Finde ich dort genug Freunde oder verliere ich mein soziales Netzwerk bei Twitter?

Es ist schon einigermaßen absurd, dass ausgerechnet der Meta-Konzern, der mit Facebook, Instagram und Whatsapp ohnehin schon der größte Anbieter von Kommunikationsdiensten ist, nun als Heilsbringer für frustrierte Twitter/X-User gehandelt wird.

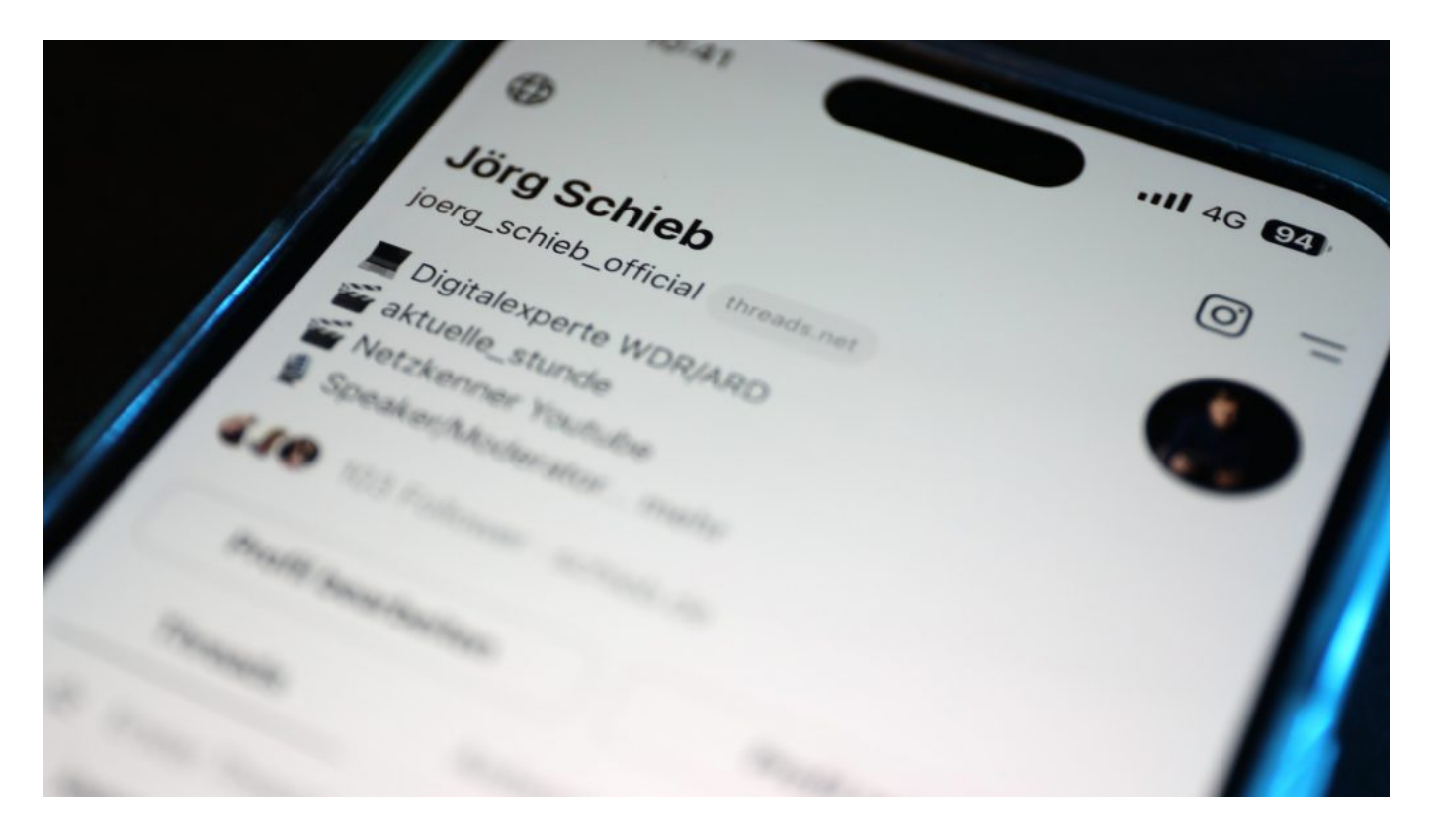

#### **Meta verdient mit Daten sein Geld**

Doch auf der anderen Seite: Wer ohnehin schon Facebook, Instagram und/oder Whatsapp benutzt, hat nicht mehr viel zu verlieren. Wem es bei den einen Diensten egal ist, dass Daten gesammelt und ausgewertet werden, dem wird es bei einem weiteren Dienst nicht stören.

Wer die Apps Threads installiert, bekommt ein Layout präsentiert, das nahezu extrem an Twitter/X erinnert. Eine Umgewöhnung braucht es nicht. User können

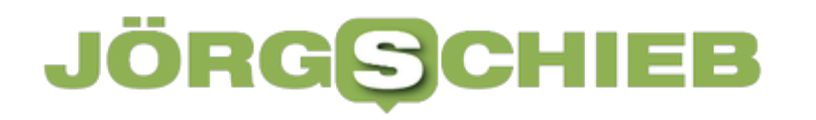

bis zu 500 Zeichen lange Texte schreiben, auch Bilder/Fotos und bis zu fünf Minuten lange Videos posten. Bereits vorhandene Kontakte aus Facebook oder Instagram werden einem gleich angezeigt und zum Threads-Netzwerk hinzugefügt.

#### **Auch auf Threads wird es früher oder später Werbung geben**

Die einfache Anmeldung und die Tatsache, sich vom ersten Moment an nicht allein zu fühlen (obwohl die angezeigten Kontakte vielleicht noch gar nicht bei Threads) sind, könnten ein Erfolgsrezept für Threads sein.

Noch gibt es nicht die geringsten Anzeigen von Werbung. Doch Mark Zuckerberg hat sich noch immer etwas einfallen lassen – so war es auch bei Instagram –, wie sich ein funktionierendes Netzwerk in eine Gelddruck-Maschine verwandeln lässt.

**Jörg Schieb** News und Einordnungen aus der Welt der Digitalisierung https://www.schieb.de

### **E-Mail-Sicherheit: Schluss mit Datenklau! Die besten Tipps für einen geschützten Posteingang**

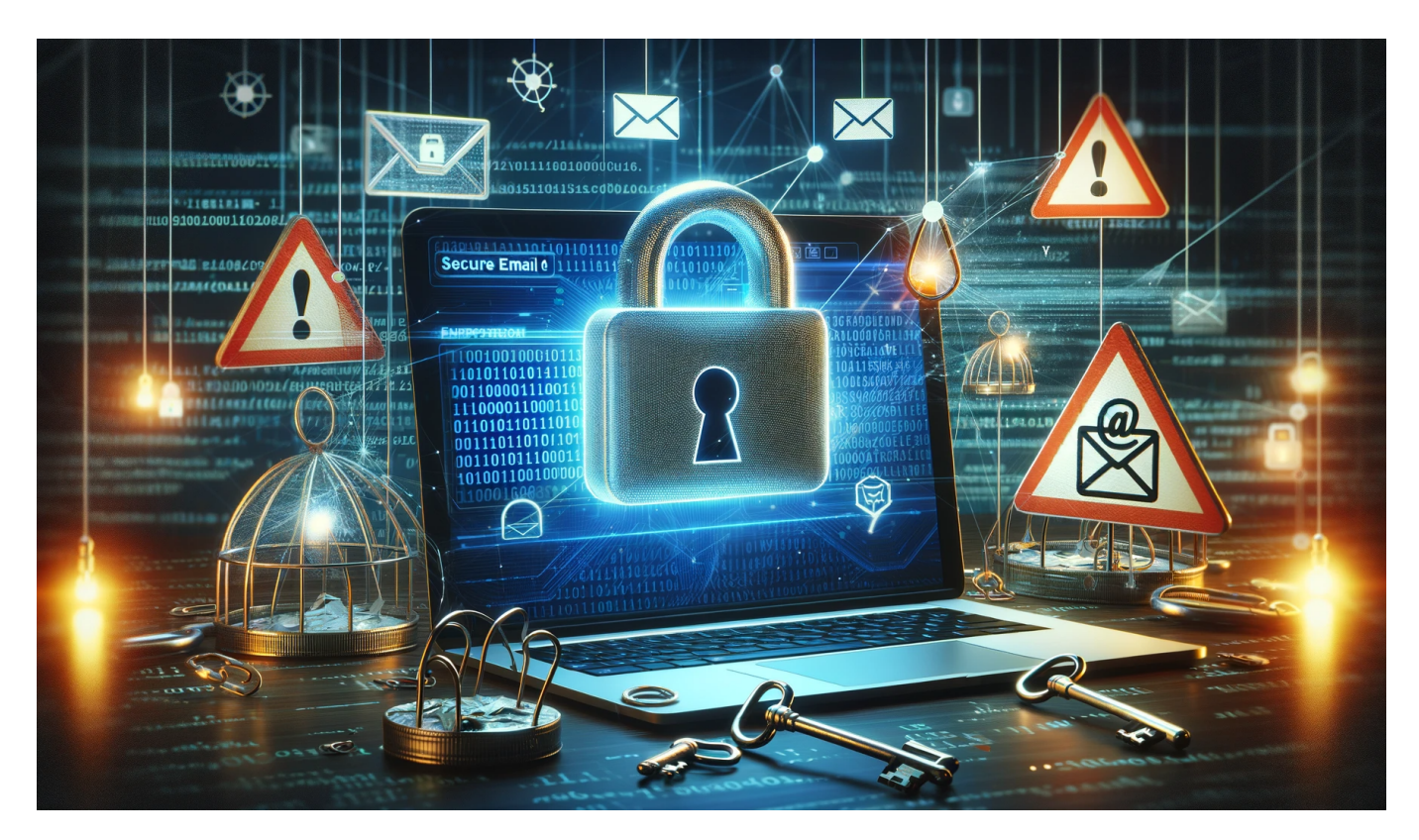

Du möchtest deine E-Mails vor Datenklau schützen? Kein Problem! Es gibt viele Möglichkeiten, um E-Mail-Adresse und Daten sicher zu halten.

Mit ein paar einfachen Tipps kannst du deinen Posteingang schützen und dich vor unerwünschten Zugriffen auf deine Informationen bewahren. Ob du dich für einen sicheren E-Mail-Server oder eine verschlüsselte App entscheidest - Hilfe gibt es immer!

#### **Warum ist E-Mail-Sicherheit wichtig?**

Warum ist E-Mail-Sicherheit wichtig? Diese Frage lässt sich einfach beantworten: Denn in unseren E-Mails befinden sich oft sehr sensible Informationen, die nicht in die Hände Unbefugter gelangen sollten.

Dennoch werden täglich zahlreiche E-Mails mit persönlichen Daten verschickt und empfangen. Dabei wird jedoch oft vergessen, wie leicht es für Hacker sein kann,

**Jörg Schieb** News und Einordnungen aus der Welt der Digitalisierung https://www.schieb.de

diese Daten abzufangen und zu missbrauchen. Eine ungesicherte E-Mail-Adresse kann schnell zum Einfallstor für Cyberkriminelle werden.

Daher ist es umso wichtiger, dass wir uns bewusst machen, wie wichtig der Schutz unserer E-Mails ist und welche Maßnahmen wir ergreifen können, um unsere Daten zu schützen. In Deutschland gibt es bereits zahlreiche Anbieter von sicheren E-Mail-Diensten wie beispielsweise die Telekom oder Web.de.

Aber auch mit ein paar einfachen Tipps zur Erstellung eines sicheren Passworts oder bei der Vorsicht beim Öffnen von Anhängen können wir unser Postfach sicherer gestalten und somit den Schutz unserer sensiblen Informationen gewährleisten.

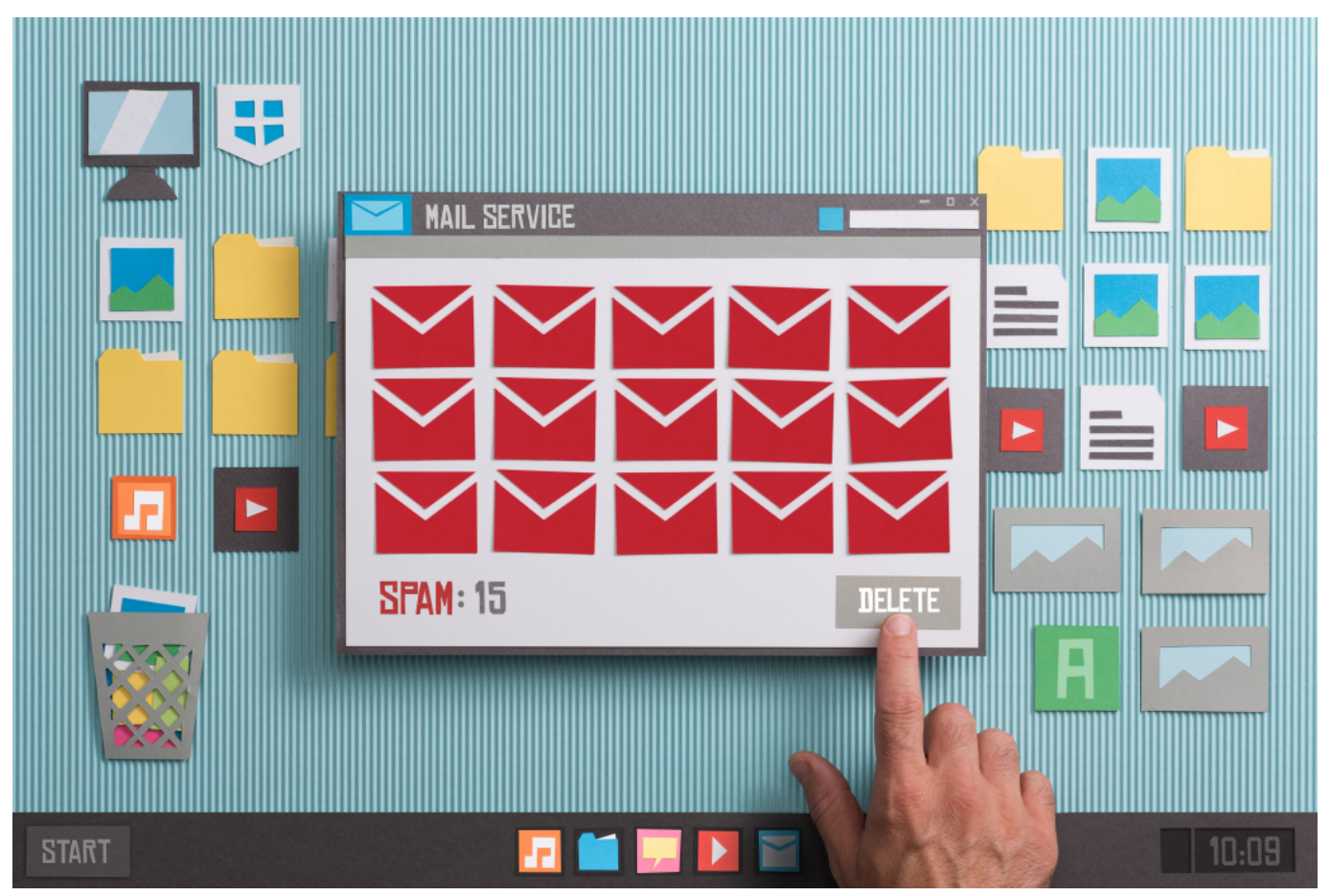

E-Mails können sensible Informationen enthalten

#### **Tipps zur Erstellung eines sicheren Passworts für deine E-Mails**

Bei der Erstellung eines sicheren Passworts für deine E-Mails solltest du ein paar wichtige Dinge beachten. Vermeide einfache Begriffe wie "password" oder

"123456", da diese sehr leicht zu knacken sind. Nutze stattdessen eine Kombination aus Groß- und Kleinbuchstaben, Zahlen und Sonderzeichen.

Eine gute Länge für ein sicheres Passwort sind mindestens 8 Zeichen, jedoch empfiehlt es sich, Passwörter mit 12 oder mehr Zeichen zu wählen. Ein weiterer wichtiger Aspekt ist die Verwendung verschiedener Passwörter für verschiedene Konten.

Wenn jemand dein Passwort herausfindet, sollte er nicht in der Lage sein, alle deine Accounts zu übernehmen. Es ist auch empfehlenswert, das Passwort regelmäßig zu ändern und niemals dasselbe Passwort für dein E-Mail-Konto und andere Anwendungen wie Online-Shops oder soziale Netzwerke zu verwenden.

Wenn möglich, nutze auch Funktionen wie die Zwei-Faktor-Authentifizierung deiner E-Mail-App oder deines Mail-Servers. Dies sorgt für zusätzliche Sicherheit bei der Anmeldung in dein Postfach und schützt somit deine sensiblen Daten vor unbefugtem Zugriff.

Denke daran: Deine E-Mail-Adresse kann viele persönliche Informationen enthalten - von deinem Namen bis hin zu deiner Adresse und Telefonnummer. Schütze dich selbst und deine Daten durch die Nutzung sicherer Passwörter!

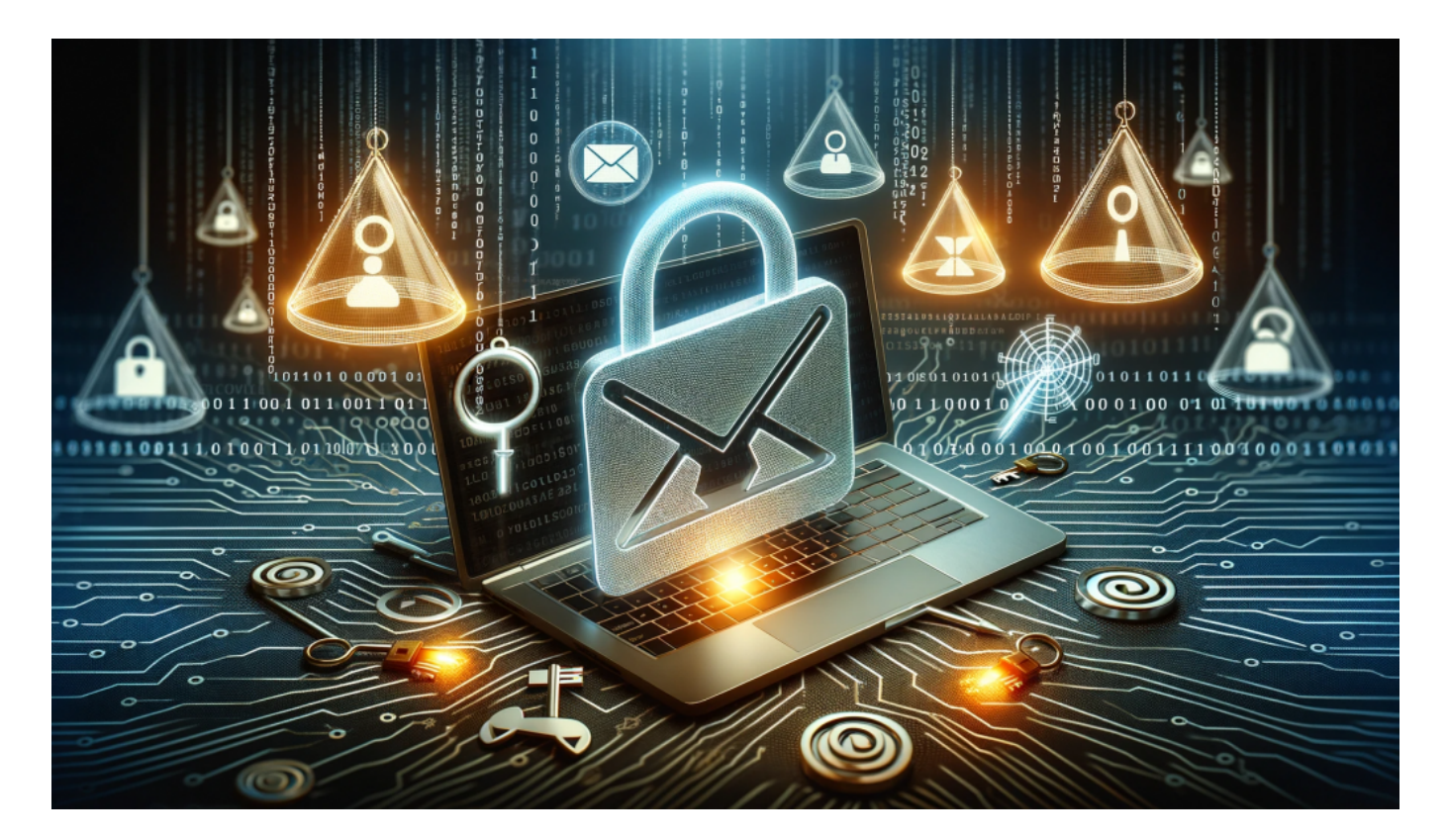

#### **Wie du Phishing-E-Mails erkennen und vermeiden kannst**

Du möchtest sicher sein, dass deine E-Mail-Kommunikation geschützt ist und keine Daten in die Hände von Cyberkriminellen fallen? Dann solltest du auch wissen, wie man Phishing-E-Mails erkennt und vermeidet.

Diese Art von E-Mails sieht oft täuschend echt aus und kommt angeblich von vertrauenswürdigen Absendern wie Banken oder Online-Shops. Sie fordern dich auf, persönliche Daten preiszugeben oder schädliche Links zu öffnen.

Um dich vor Phishing-E-Mails zu schützen, solltest du immer darauf achten, wer der Absender ist und ob die E-Mail-Adresse tatsächlich zur vermeintlichen Firma gehört. Öffne keine Anhänge oder klicke auf Links in verdächtigen E-Mails und gib niemals persönliche Informationen ein, wenn du nicht sicher bist, dass die Seite echt ist.

Zudem solltest du eine aktuelle Antivirensoftware verwenden und regelmäßig Updates für deine E-Mail-Anwendung durchführen. Mit diesen einfachen Maßnahmen kannst du dazu beitragen, dass dein Posteingang sicher bleibt und deine Daten geschützt sind!

**Jörg Schieb** News und Einordnungen aus der Welt der Digitalisierung https://www.schieb.de

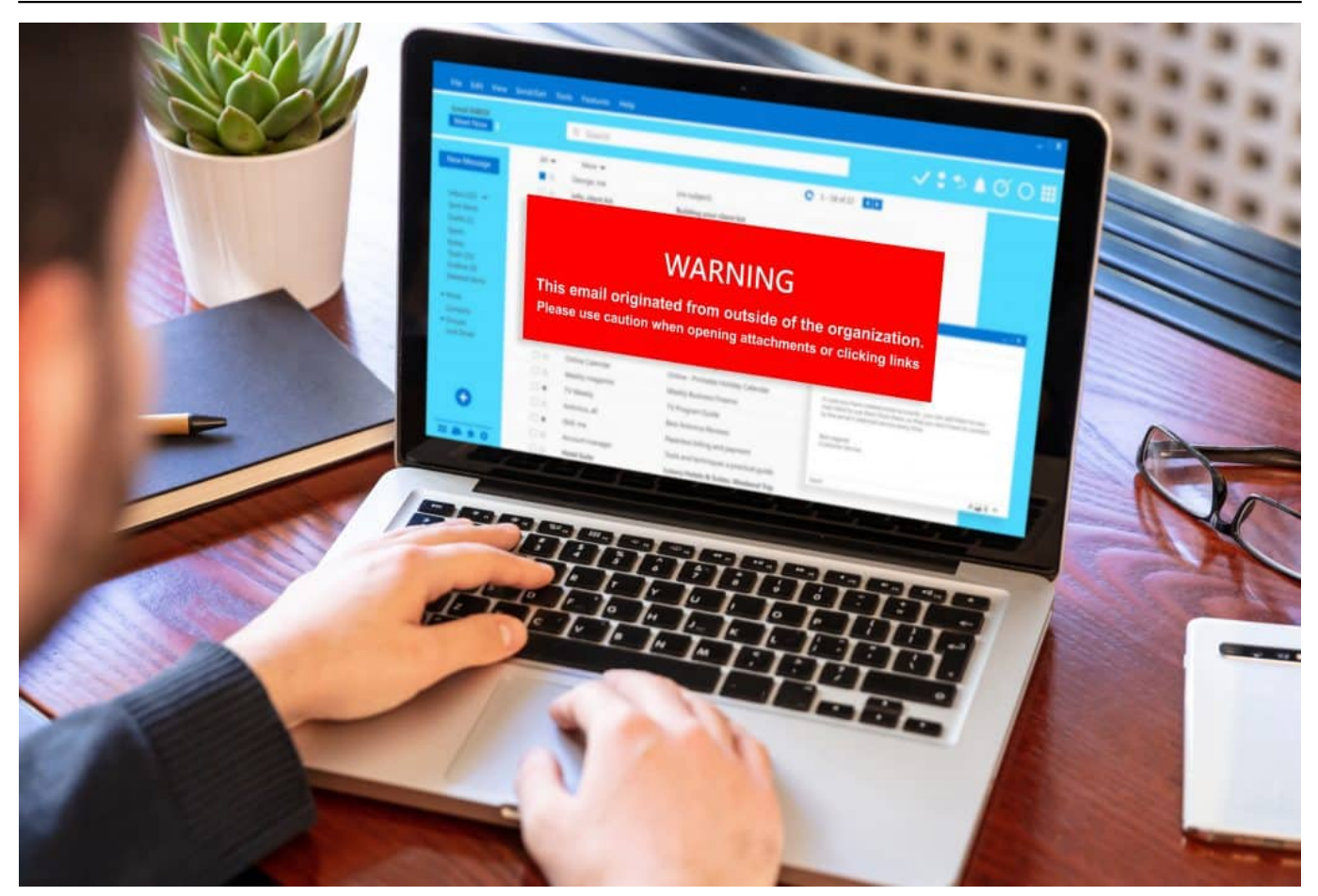

Die Zahl der Cyberbedrohungen nimmt dramatisch zu

#### **Nutze eine Zwei-Faktor-Authentifizierung, um deinen Posteingang zu schützen**

Eine Zwei-Faktor-Authentifizierung ist eine der effektivsten Methoden, um die Sicherheit deiner E-Mail zu gewährleisten. Durch die Verwendung eines zweiten Faktors, wie einem Code oder Fingerabdruck, wird es für Angreifer schwieriger, auf dein Postfach zuzugreifen.

Dies liegt daran, dass sie nicht nur das Passwort kennen müssen, sondern auch den zweiten Faktor besitzen müssen. Eine Zwei-Faktor-Authentifizierung kann einfach eingerichtet werden und bietet zusätzlichen Schutz für deine persönlichen Daten und Informationen in deinem Posteingang. Die meisten E-Mail-Anwendungen bieten diese Option an und es lohnt sich, diese Funktion zu nutzen.

Wichtig zu beachten, dass eine Zwei-Faktor-Authentifizierung nicht 100% sicher ist und es immer noch möglich ist, dass jemand Zugriff auf dein Konto erhält. Daher solltest du weiterhin vorsichtig sein und keine verdächtigen E-Mails öffnen

oder Links anklicken.

In Deutschland bietet beispielsweise die Telekom eine solide Zwei-Faktor-Authentifizierung an, welche durch einen Code generiert wird und bei jedem Login abgefragt wird. Nutze also dieses hilfreiche Tool zur Verbesserung der Sicherheit deiner E-Mail-Adresse!

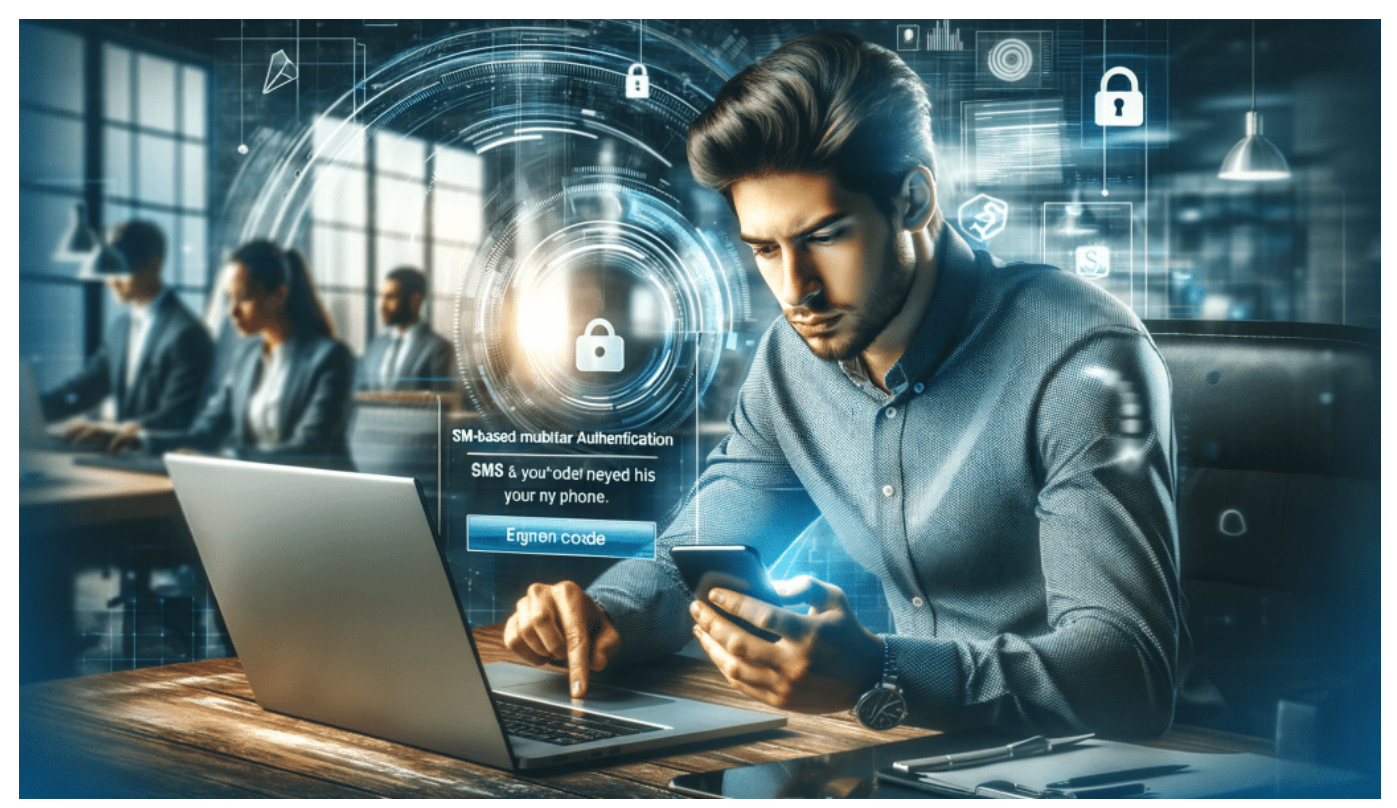

SMS als zweiter Faktor -- immer noch häufig möglich, aber nicht die beste Lösung

### **Vorsicht beim Öffnen von Anhängen und Links in E-Mails**

Ein wichtiger Aspekt der E-Mail-Sicherheit ist die Vorsicht beim Öffnen von Anhängen und Links in E-Mails. Hierbei sollten Sie besonders darauf achten, wer der Absender ist und ob die E-Mail-Adresse des Absenders tatsächlich korrekt ist.

Oftmals versuchen Betrüger, sich als vertrauenswürdige Personen oder Unternehmen auszugeben, um an sensible Informationen zu gelangen. Daher sollten Sie immer genau prüfen, bevor Sie einen Anhang öffnen oder einem Link folgen. Es empfiehlt sich auch, eine Antiviren-App auf Ihrem Gerät zu nutzen und regelmäßig Updates für Ihre E-Mail-Anwendung durchzuführen, um sicherzustellen, dass diese stets auf dem neuesten Stand ist und mögliche Sicherheitslücken geschlossen werden.

**Jörg Schieb** News und Einordnungen aus der Welt der **Digitalisierung** https://www.schieb.de

In Deutschland hat auch die Deutsche Telekom einiges zum Thema Datenschutz unternommen. So bietet sie beispielsweise verschiedene Lösungen an, um Ihr Postfach noch sicherer zu gestalten. Dazu gehören unter anderem eine Zwei-Faktor-Authentifizierung sowie verschlüsselte Übertragung von sensiblen Daten per E-Mail. Sollten Sie dennoch Hilfe benötigen oder unsicher sein, was den Schutz Ihrer Informationen angeht, finden Sie auf der Webseite der Deutschen Telekom viele hilfreiche Informationen rund um das Thema E-Mail-Sicherheit.

Insgesamt gilt es also bei der Nutzung von E-Mails stets wachsam zu sein und alle notwendigen Vorkehrungen zu treffen, um Ihre Daten bestmöglich zu schützen. Durch einfache Maßnahmen wie das Prüfen von Absendern und das Aktualisieren Ihrer E-Mail-Anwendung können Sie dazu beitragen, dass Ihr Posteingang sicher bleibt und Datenklau verhindert wird.

### **Die Bedeutung regelmäßiger Updates für deine E-Mail-Anwendung**

Eine regelmäßige Aktualisierung deiner E-Mail-Anwendung ist unerlässlich, um deine Daten und Informationen zu schützen. Denn durch Updates werden Schwachstellen behoben und neue Sicherheitsfunktionen implementiert.

Gerade bei sensiblen Nachrichten oder vertraulichen Informationen solltest du darauf achten, dass deine E-Mail-App auf dem neuesten Stand ist. Eine veraltete Version kann anfällig für Hackerangriffe sein und es Kriminellen leichter machen, an deine privaten Daten zu gelangen. Auch die Telekom empfiehlt ihren Kunden, ihre Mail-App regelmäßig zu aktualisieren, um den bestmöglichen Schutz gewährleisten zu können.

Ein einfacher Login in dein Postfach reicht hierbei aus - die App erledigt alles Weitere automatisch. In Deutschland sind Unternehmen zudem gesetzlich dazu verpflichtet, den Datenschutz ihrer Nutzer sicherzustellen.

Deshalb solltest auch du als Privatperson dafür Sorge tragen, dass deine E-Mails stets geschützt sind und keine Gefahr für dich oder andere darstellen können.

**Jörg Schieb** News und Einordnungen aus der Welt der Digitalisierung https://www.schieb.de

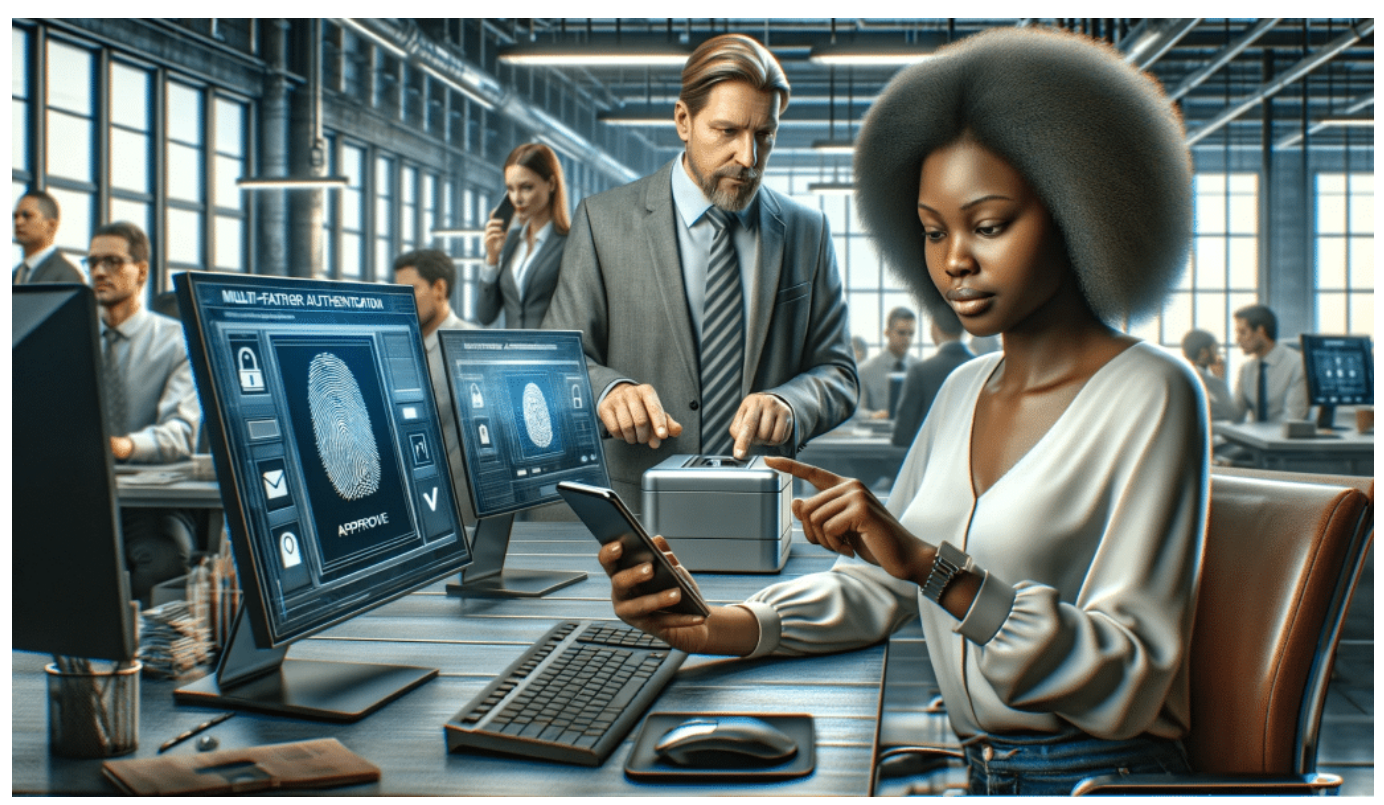

MFA: Multi Faktor Authentifizierung sorgt dafür, dass Online-Konten deutlich besser abgesichert sind

#### **Verwende einen vertrauenswürdigen Antivirenprogramm zum Schutz vor Malware in deinem Posteingang**

Es ist wichtig, dass du deine E-Mail-Sicherheit ernst nimmst und Maßnahmen ergreifst, um dich vor Datenklau zu schützen. Eine Möglichkeit, Malware in deinem Posteingang zu vermeiden, besteht darin, ein vertrauenswürdiges Antivirenprogramm zu verwenden.

Es kann schwierig sein, zwischen legitimen und bösartigen E-Mails zu unterscheiden, insbesondere wenn der Absender eine bekannte Adresse verwendet oder die E-Mail scheinbar von einem vertrauenswürdigen Unternehmen stammt.

Ein gutes Antivirenprogramm kann jedoch helfen, diese Bedrohungen zu identifizieren und sie auszuschalten, bevor sie Schaden anrichten können. Denke daran, dass Cyberkriminelle ständig neue Wege finden, um ihre Malware in dein Postfach einzuschleusen. Um sicherzustellen, dass dein Antivirenprogramm immer auf dem neuesten Stand ist und über die neuesten Virendefinitionen verfügt, solltest du darauf achten regelmäßige Updates durchzuführen.

In Deutschland gibt es viele verschiedene Antiviren-Apps zur Auswahl – auch einige große Anbieter wie Telekom oder Web.de bieten entsprechende Lösungen an. Mit einem einfachen Login kannst du deine sensiblen Informationen schützen und gleichzeitig den Datenschutz für deine E-Mail-Adresse gewährleisten. Wenn du Hilfe benötigst oder weitere Informationen wünschst, zögere nicht uns anzusprechen!

#### **Verschlüssele deine sensiblen Daten bei der Übertragung per E-Mail**

Du hast sicherlich schon einmal sensiblen Daten per E-Mail verschickt oder empfangen. Doch wie sicher sind diese Informationen auf dem Weg durch das Internet? Um sich vor Datendiebstahl zu schützen, ist es wichtig, auch die Übertragung der Daten zu verschlüsseln.

Hierbei wird die Information in einen Code umgewandelt, der nur mit einem Schlüssel wieder lesbar wird. Eine einfache Methode zur Verschlüsselung von E-Mails ist die Nutzung von S/MIME oder PGP. Diese Verfahren werden bereits von vielen Anbietern wie der Telekom angeboten und sorgen dafür, dass deine Daten auch während des Transports geschützt sind.

Es ist dabei wichtig, dass sowohl Absender als auch Empfänger über eine entsprechende Software verfügen und ihre E-Mail-Adresse mit einem Zertifikat versehen haben. Mit dieser zusätzlichen Sicherheitsmaßnahme trägst du aktiv zum Datenschutz bei und kannst bedenkenlos sensible Informationen via E-Mail versenden.

### **Zusammenfassung der wichtigsten Punkte zur Sicherheit deines Posteingangs**

Zusammenfassend lässt sich sagen, dass es viele einfache Maßnahmen gibt, um deinen Posteingang sicherer zu machen.

Eine wichtige Regel ist dabei, immer vorsichtig mit deinen E-Mails umzugehen und keine verdächtigen Anhänge oder Links zu öffnen. Auch das Erstellen eines sicheren Passworts und die Nutzung einer Zwei-Faktor-Authentifizierung sind essentielle Schritte zur Absicherung deiner E-Mail-Adresse. Regelmäßige Updates für deine E-Mail-Anwendung und die Verwendung eines

vertrauenswürdigen Antivirenprogramms helfen ebenfalls dabei, Malware in deinem Posteingang zu vermeiden.

Um besonders sensible Daten per E-Mail zu verschicken, solltest du diese unbedingt verschlüsseln. In Deutschland gibt es zahlreiche Anbieter wie beispielsweise die Telekom oder Web.de, die einen sicheren Mail-Server bereitstellen und dir Hilfe bei Fragen zum Datenschutz bieten können.

Alles in allem gilt: Je mehr du dich mit dem Thema auseinandersetzt und dich an die genannten Tipps hältst, desto besser kannst du dein Postfach vor unerwünschten Zugriffen schützen und deine Informationen sicher aufbewahren.